## **INTERFAZ WEB PARA UN JUEGO DE TABLERO ONLINE**

#### **Anexo II: Especificaciones de Requisitos del Software**

Grado en Ingeniería Informática

### TRABAJO DE FIN DE GRADO

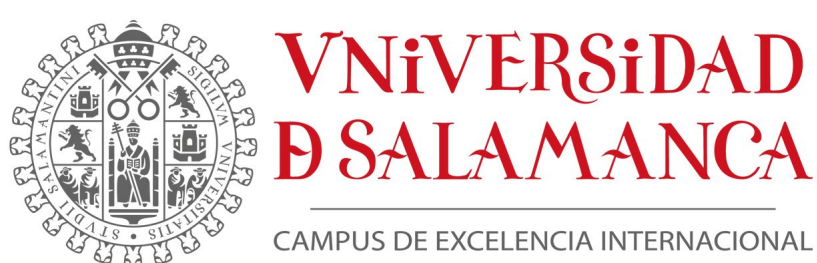

Septiembre, 2023

**Autor:** Helena Fajín Riveiro

**Tutor:** Rodrigo Santamaría Vicente

# **Índice general**

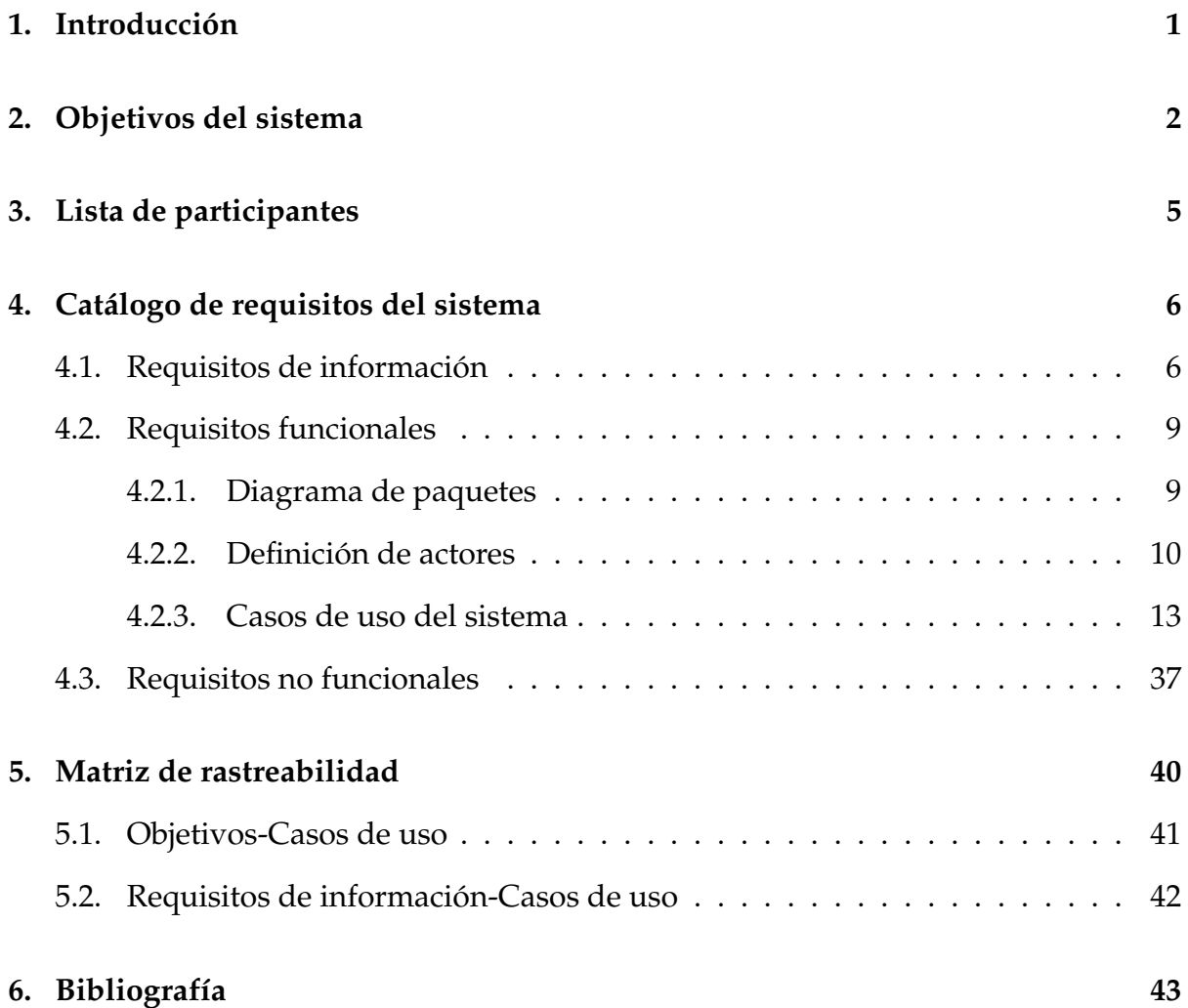

# **Índice de figuras**

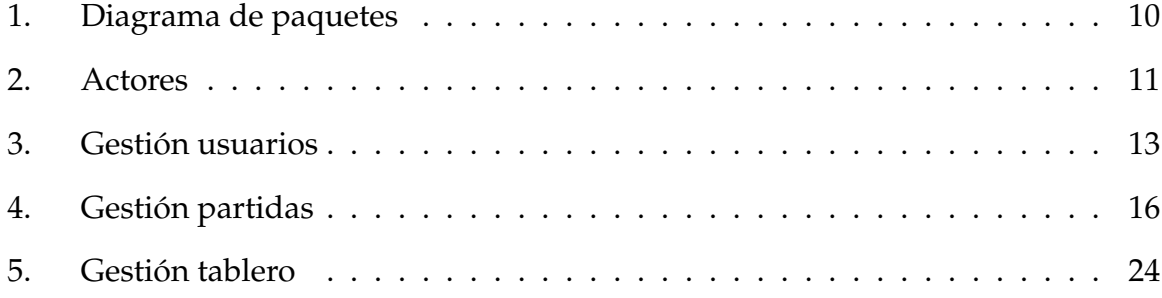

# **Índice de cuadros**

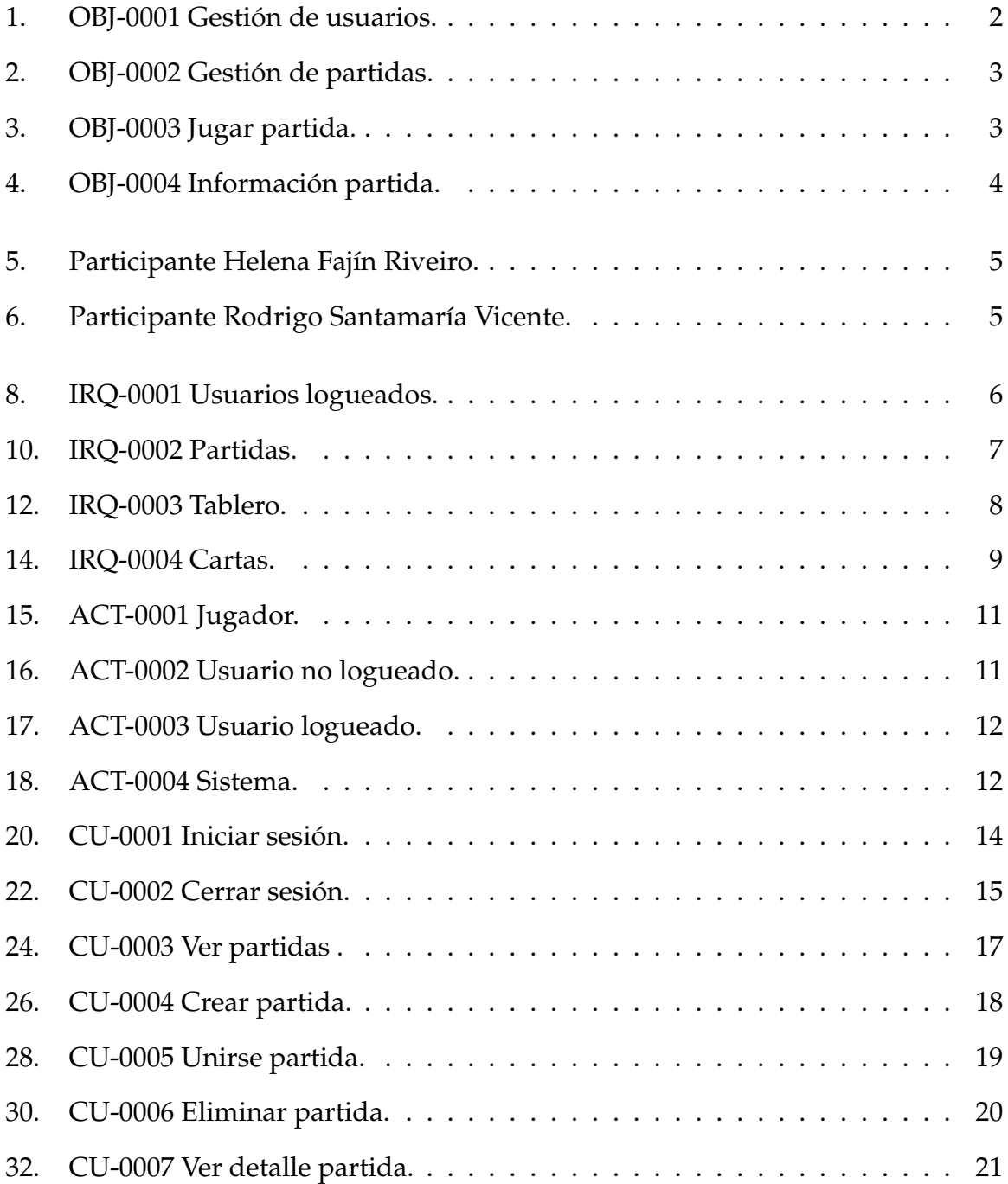

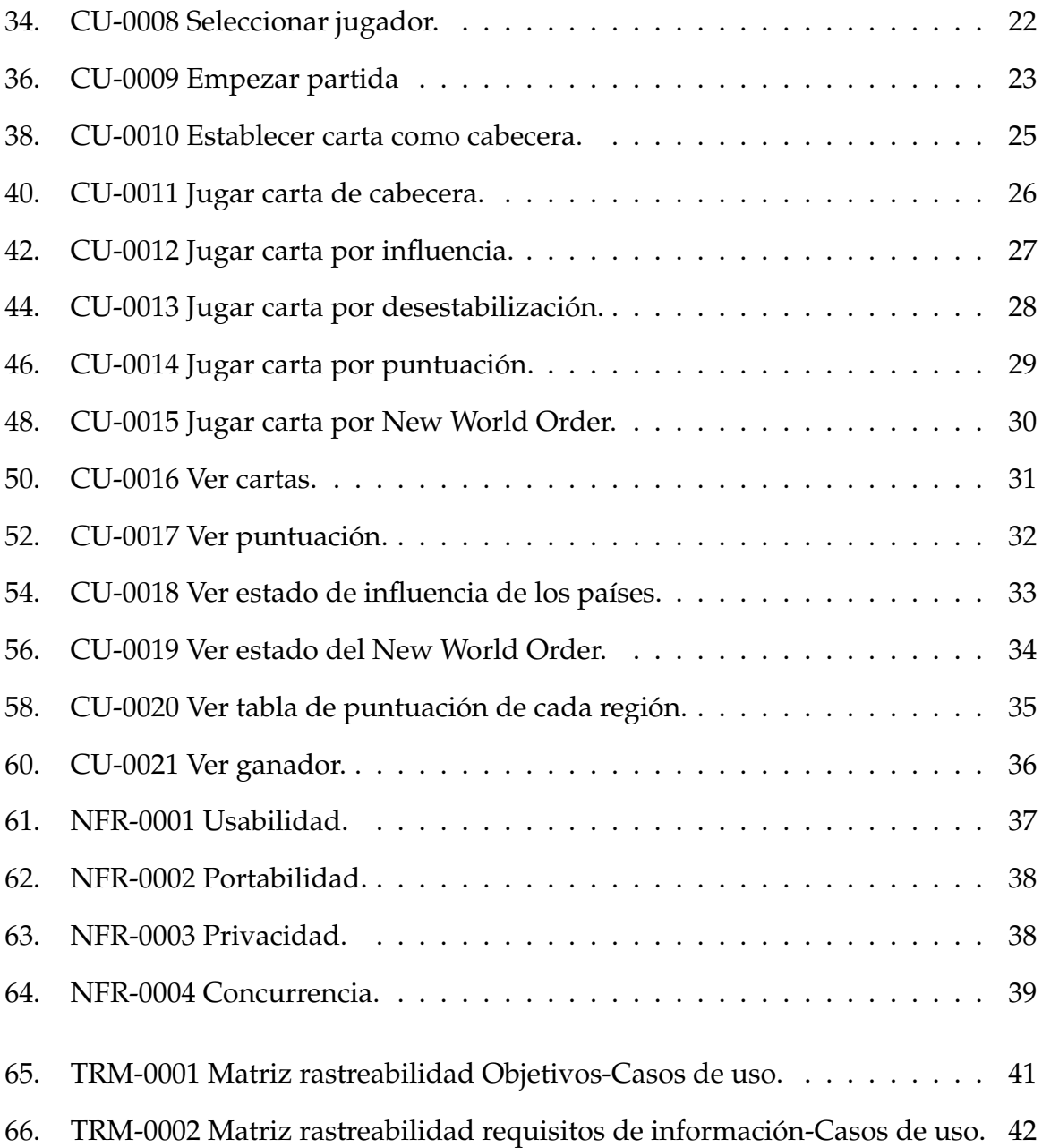

## <span id="page-5-0"></span>**1 | Introducción**

En este documento se definirán los requisitos del sistema que ayudarán a describir su propósito, las funcionalidades, parámetros de rendimiento y las características. El sistema consiste en una interfaz online para el juego The Wall is Down, donde sus participantes pueden crear o unirse a partidas y competir por ser el que domine el mundo.

Para llevar a cabo esta documentacion se seguirá la metodología de Durán y Bernárdez, la cual tiene por objetivo definir las tareas a realizar, los productos a obtener y las técnicas a emplear durante la actividad de elicitación de requisitos.

# <span id="page-6-0"></span>**2 | Objetivos del sistema**

En este apartado se definen los objetivos que se esperan alcanzar cuando el sistema a desarrollar esté en explotación para cumplir con los requisitos plateados.

<span id="page-6-1"></span>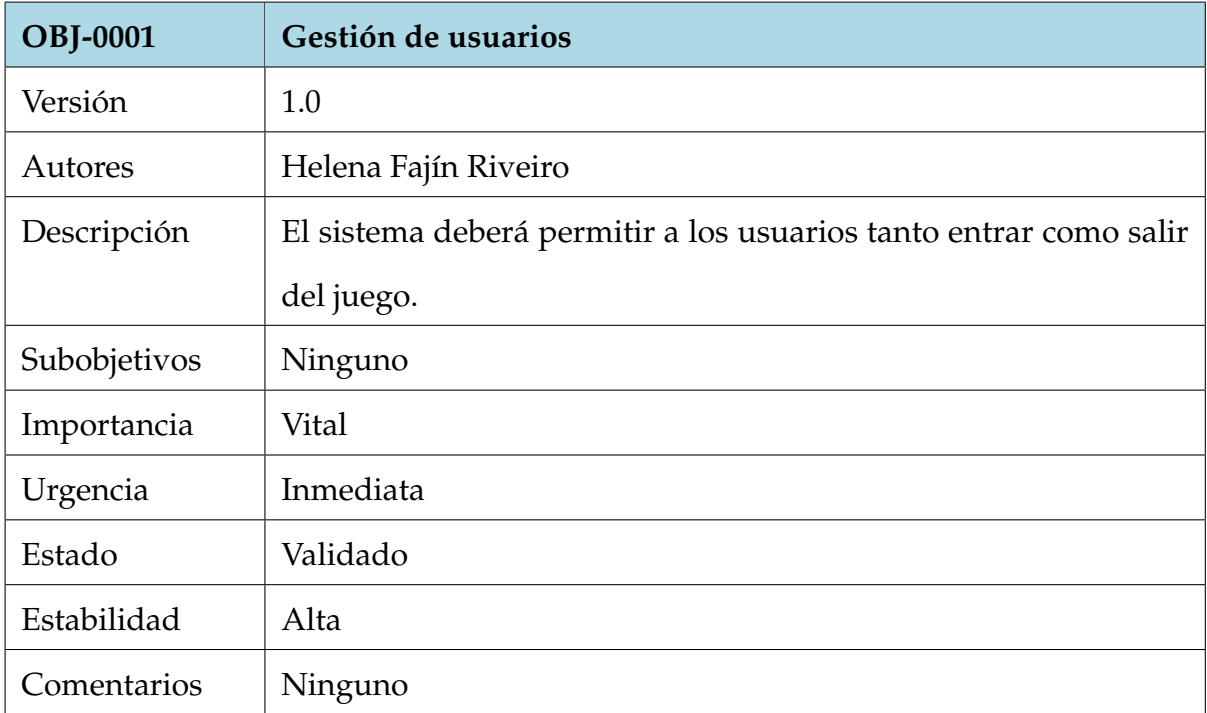

Cuadro 1: OBJ-0001 Gestión de usuarios.

<span id="page-7-0"></span>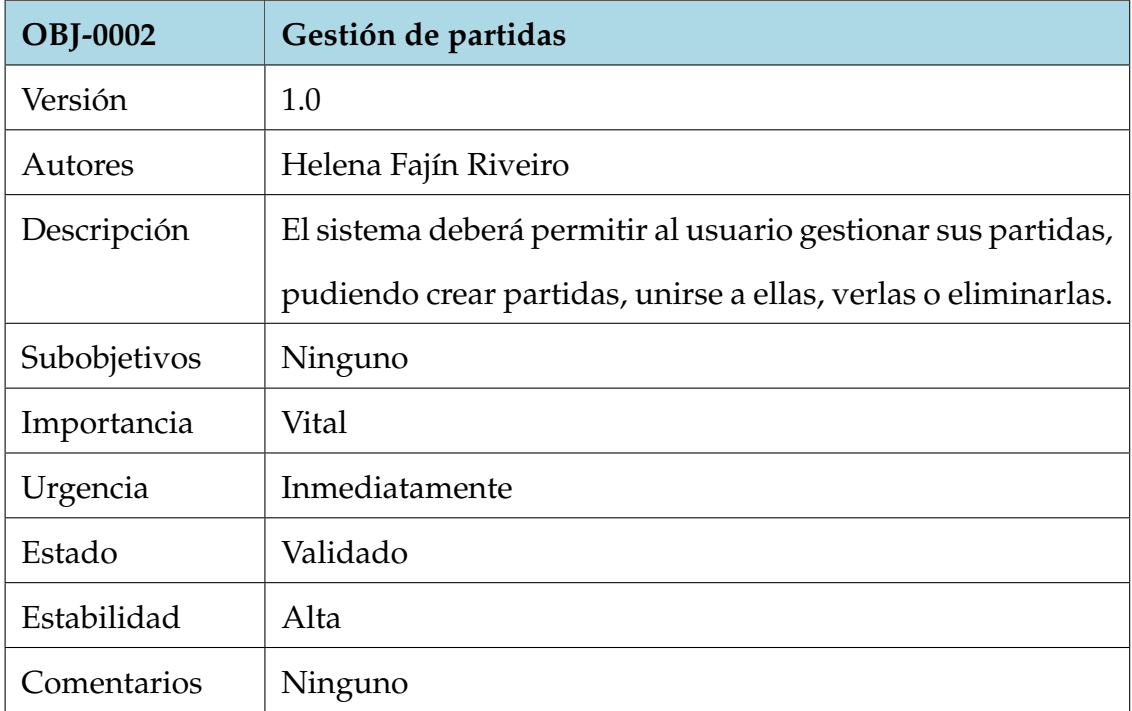

### Cuadro 2: OBJ-0002 Gestión de partidas.

<span id="page-7-1"></span>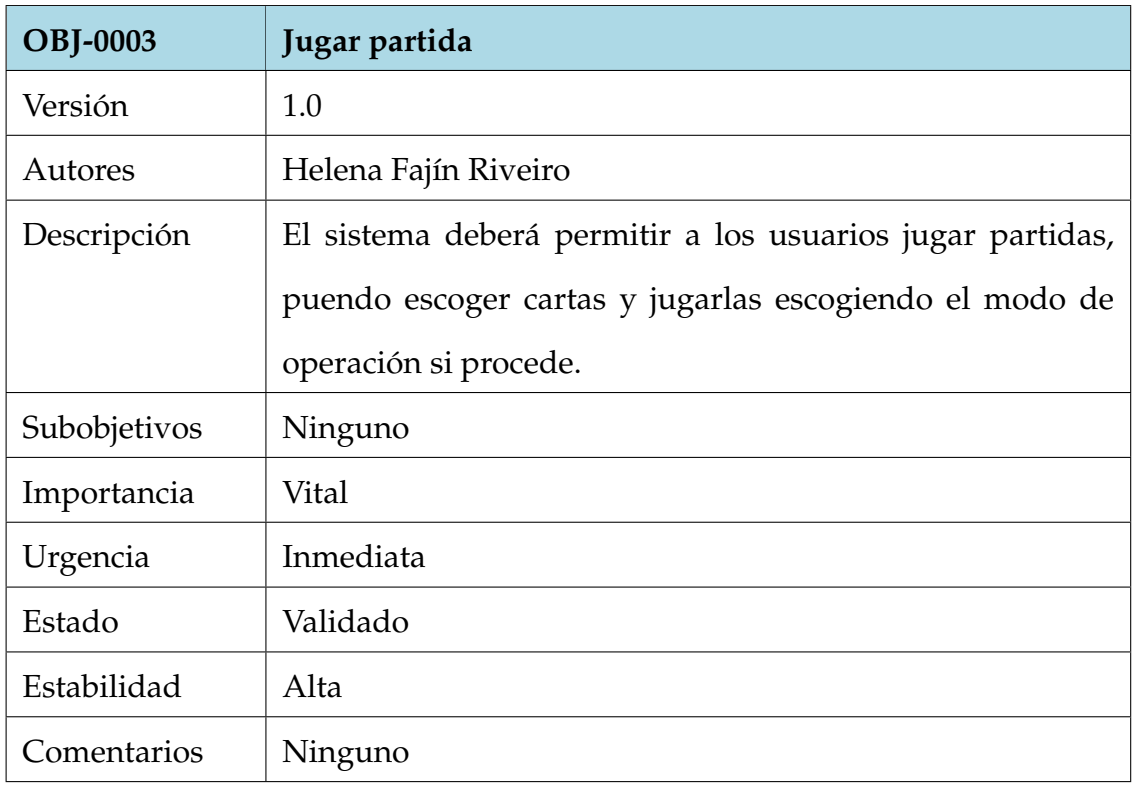

Cuadro 3: OBJ-0003 Jugar partida.

<span id="page-8-0"></span>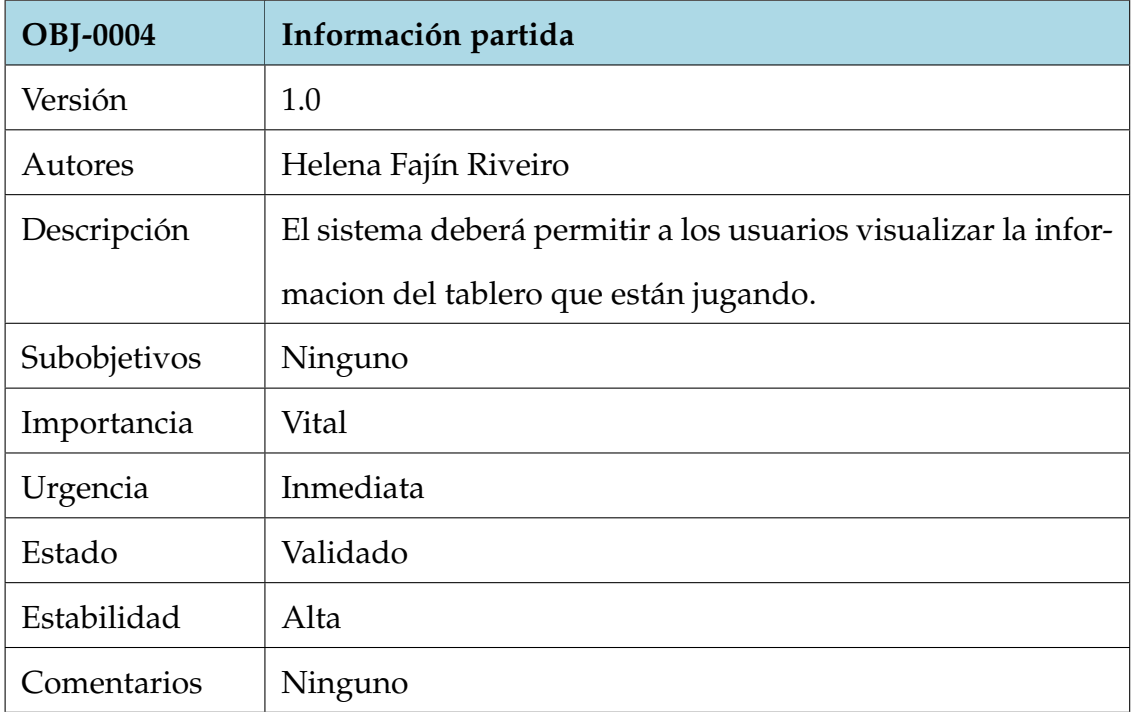

Cuadro 4: OBJ-0004 Información partida.

# <span id="page-9-0"></span>**3 | Lista de participantes**

Los participantes del proyecto son dos, uno siendo el estudiante y el otro el tutor, ambos pertenecientes a la misma organización.

<span id="page-9-1"></span>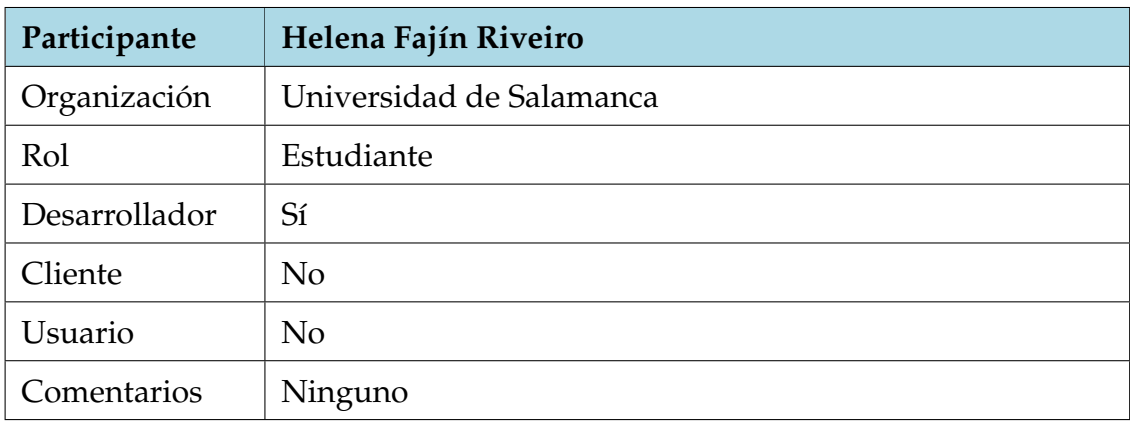

Cuadro 5: Participante Helena Fajín Riveiro.

<span id="page-9-2"></span>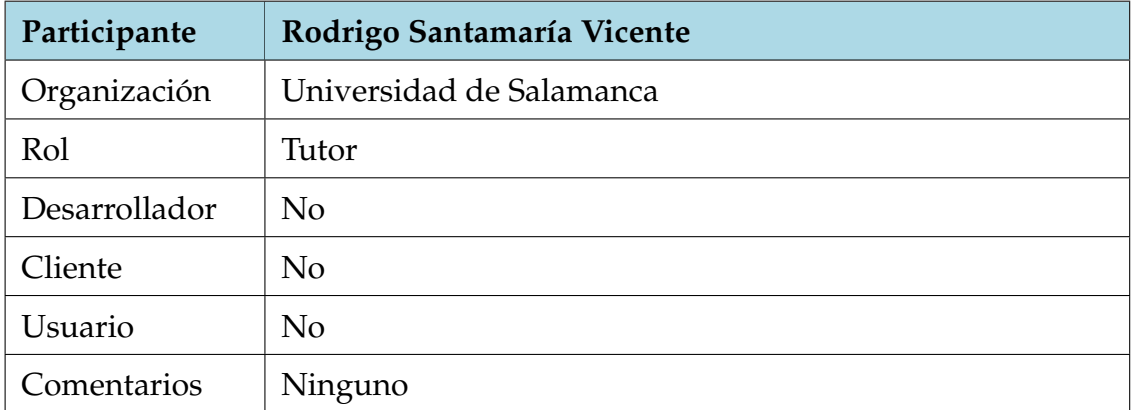

Cuadro 6: Participante Rodrigo Santamaría Vicente.

# <span id="page-10-0"></span>**4 | Catálogo de requisitos del sistema**

### <span id="page-10-1"></span>**4.1. Requisitos de información**

En este apartado se definirán los requisitos de información, esto será toda la información y datos que el sistema debe almacenar y manejar.

<span id="page-10-2"></span>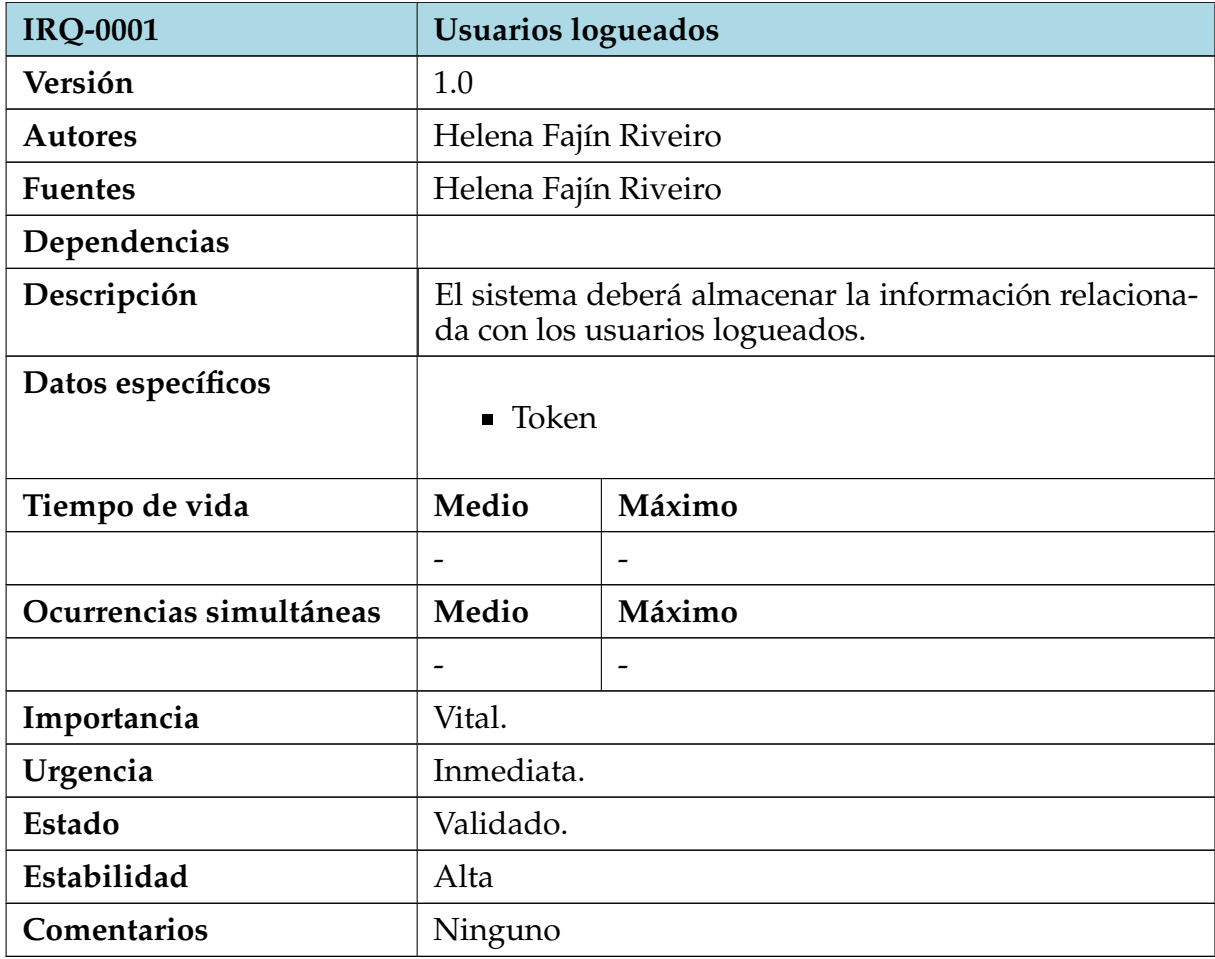

Cuadro 8: IRQ-0001 Usuarios logueados.

<span id="page-11-0"></span>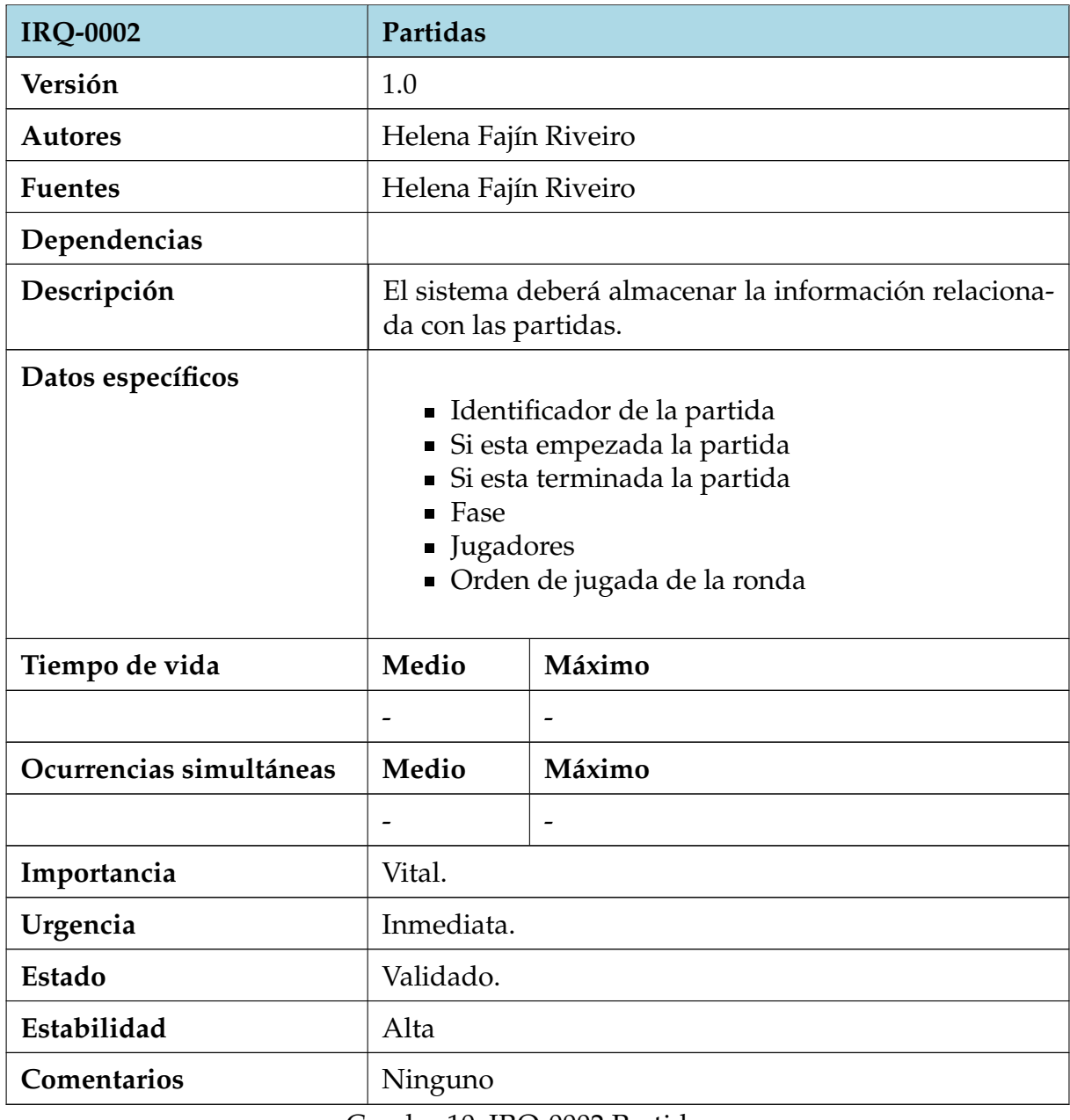

Cuadro 10: IRQ-0002 Partidas.

<span id="page-12-0"></span>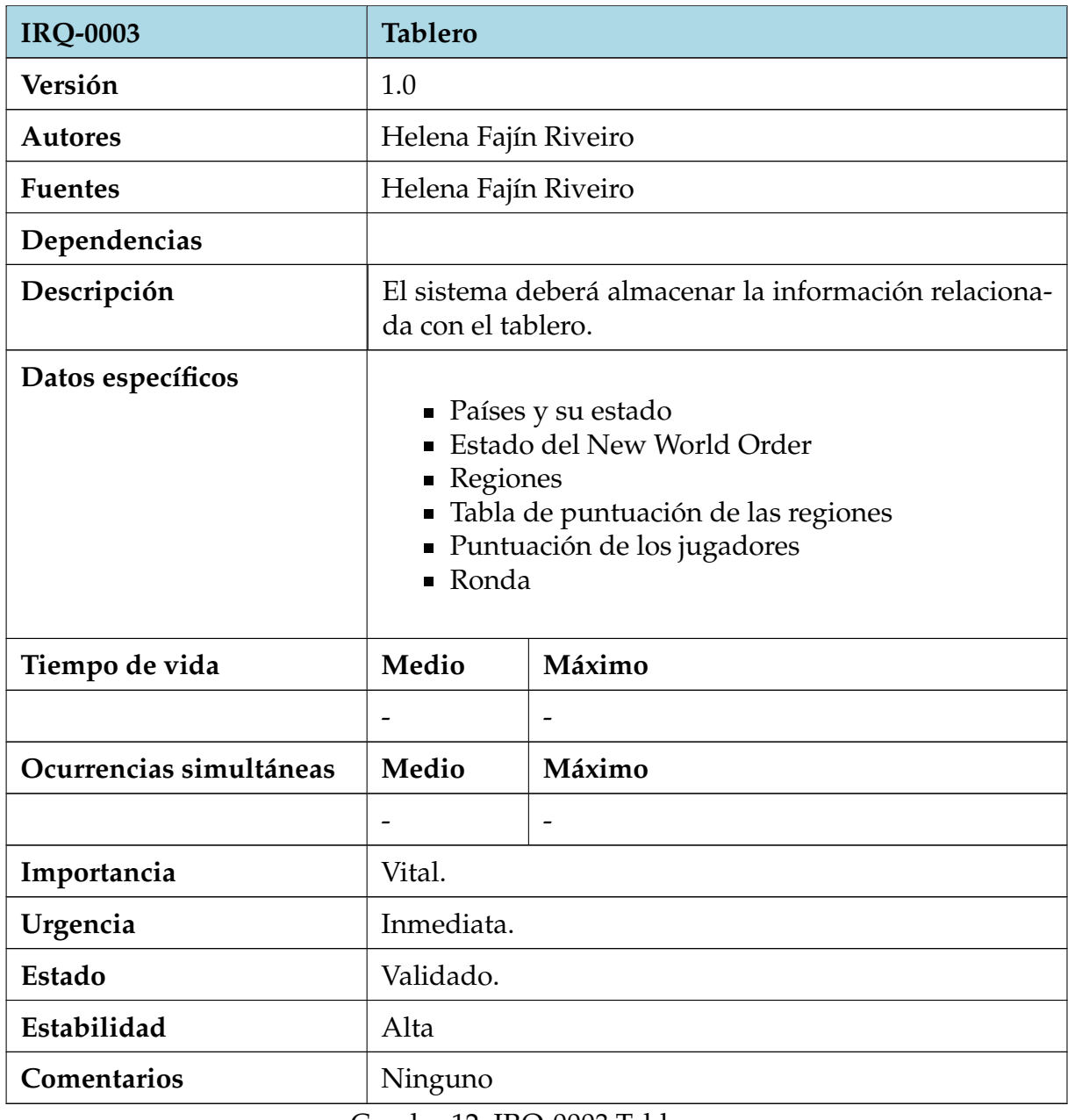

Cuadro 12: IRQ-0003 Tablero.

<span id="page-13-2"></span>

| <b>IRQ-0004</b>         | Cartas                                                                                       |        |  |
|-------------------------|----------------------------------------------------------------------------------------------|--------|--|
| Versión                 | 1.0                                                                                          |        |  |
| <b>Autores</b>          | Helena Fajín Riveiro                                                                         |        |  |
| <b>Fuentes</b>          | Helena Fajín Riveiro                                                                         |        |  |
| Dependencias            |                                                                                              |        |  |
| Descripción             | El sistema deberá almacenar la información relaciona-<br>da con las cartas de los jugadores. |        |  |
| Datos específicos       | $\blacksquare$ Cartas de cada jugador<br>Cartas de cabecera de cada jugador                  |        |  |
| Tiempo de vida          | <b>Medio</b>                                                                                 | Máximo |  |
|                         |                                                                                              |        |  |
| Ocurrencias simultáneas | Medio                                                                                        | Máximo |  |
|                         |                                                                                              |        |  |
| Importancia             | Vital.                                                                                       |        |  |
| Urgencia                | Inmediata.                                                                                   |        |  |
| <b>Estado</b>           | Validado.                                                                                    |        |  |
| Estabilidad             | Alta                                                                                         |        |  |
| Comentarios             | Ninguno                                                                                      |        |  |

Cuadro 14: IRQ-0004 Cartas.

### <span id="page-13-0"></span>**4.2. Requisitos funcionales**

<span id="page-13-1"></span>A continuación se describirá cómo debe de comportarse el sistema por medio de la definición de los requisitos funcionales.

#### **4.2.1. Diagrama de paquetes**

En esta imagen se puede visualizar la representación del sistema en diagrama de paquetes. Su contenido se definirá y explicara más adelante en los siguientes apartados.

<span id="page-14-1"></span>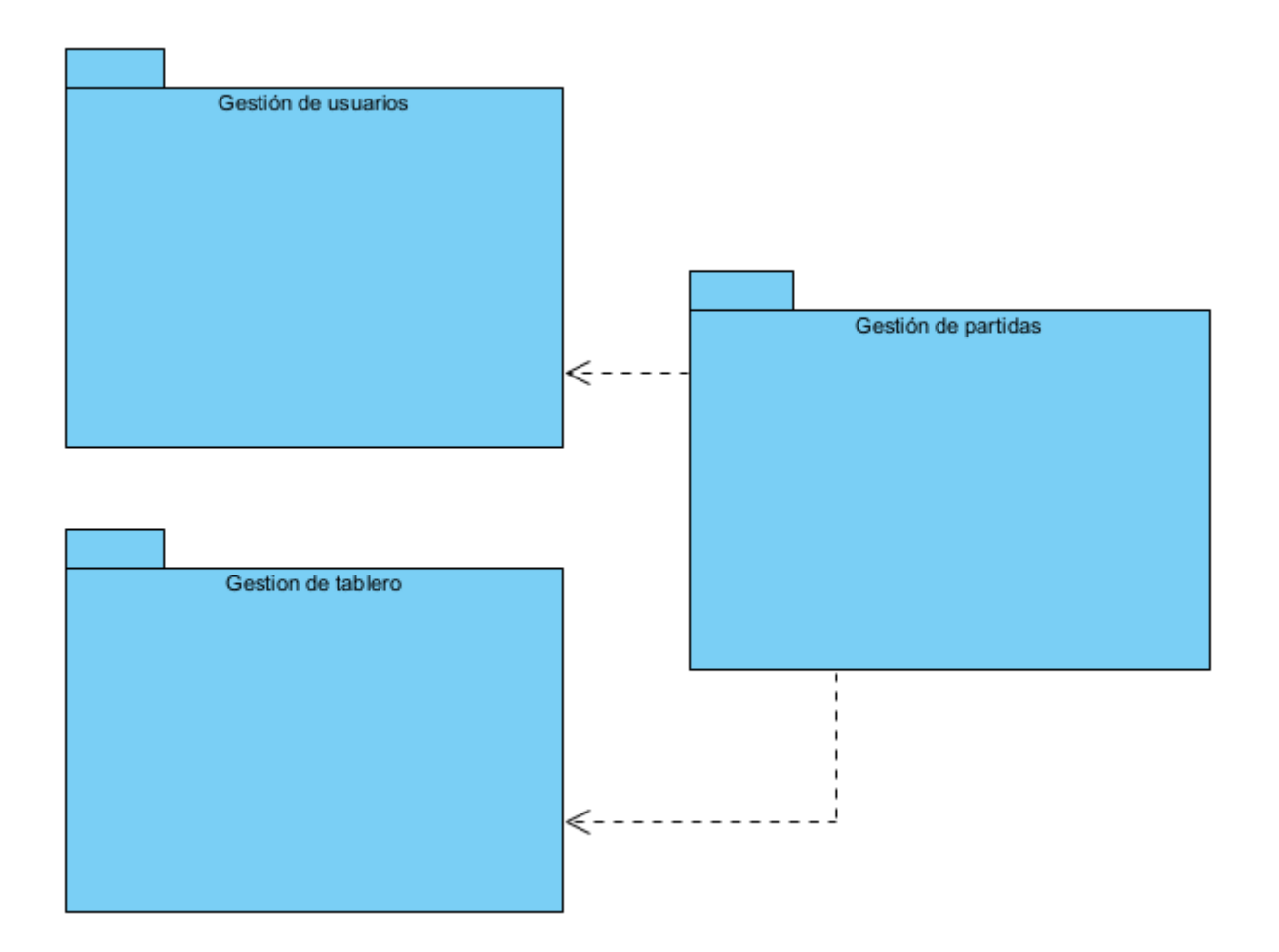

Figura 1: Diagrama de paquetes

#### <span id="page-14-0"></span>**4.2.2. Definición de actores**

Los actores que se pueden observar en la imagen serán los roles que los usuarios desempeñaran en el sistema.

<span id="page-15-0"></span>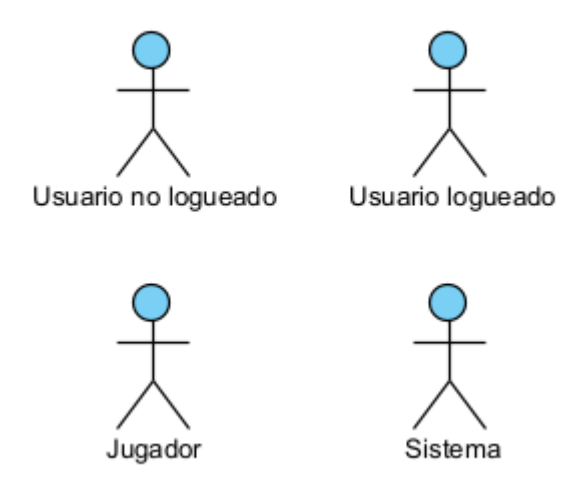

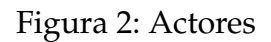

<span id="page-15-1"></span>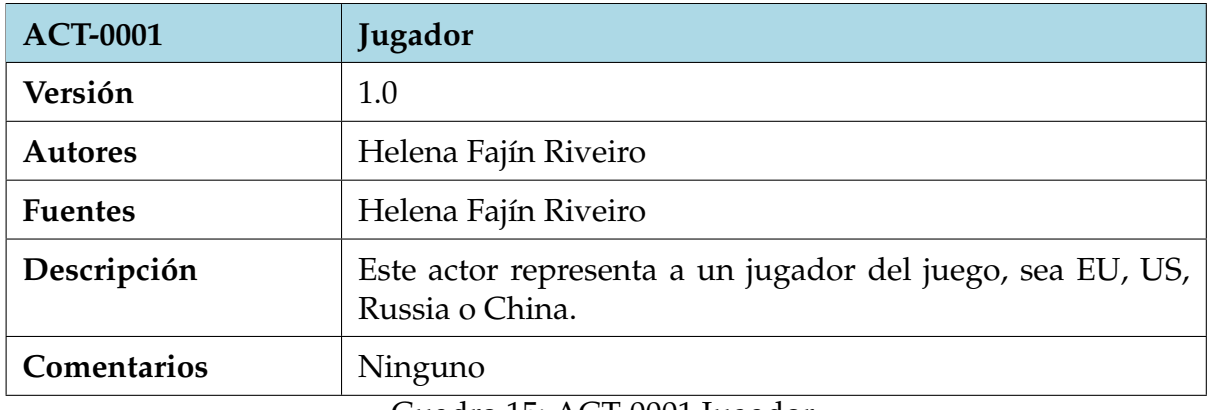

Cuadro 15: ACT-0001 Jugador.

<span id="page-15-2"></span>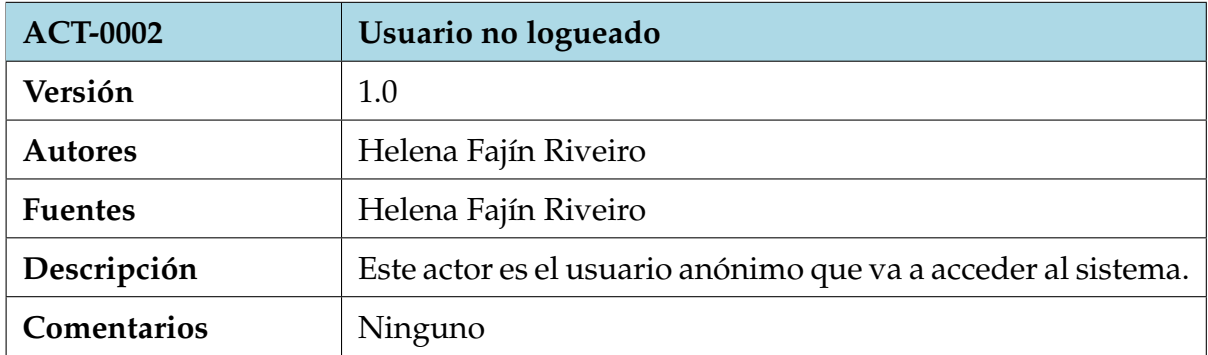

Cuadro 16: ACT-0002 Usuario no logueado.

<span id="page-16-0"></span>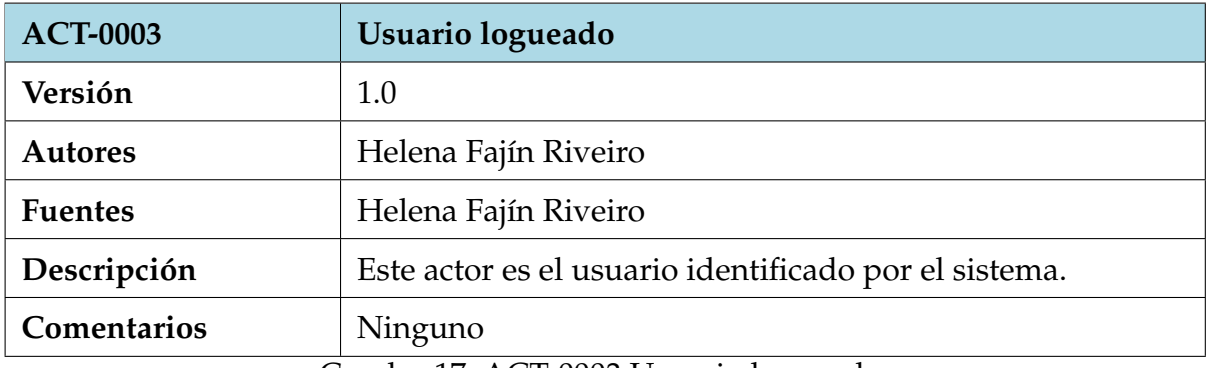

Cuadro 17: ACT-0003 Usuario logueado.

<span id="page-16-1"></span>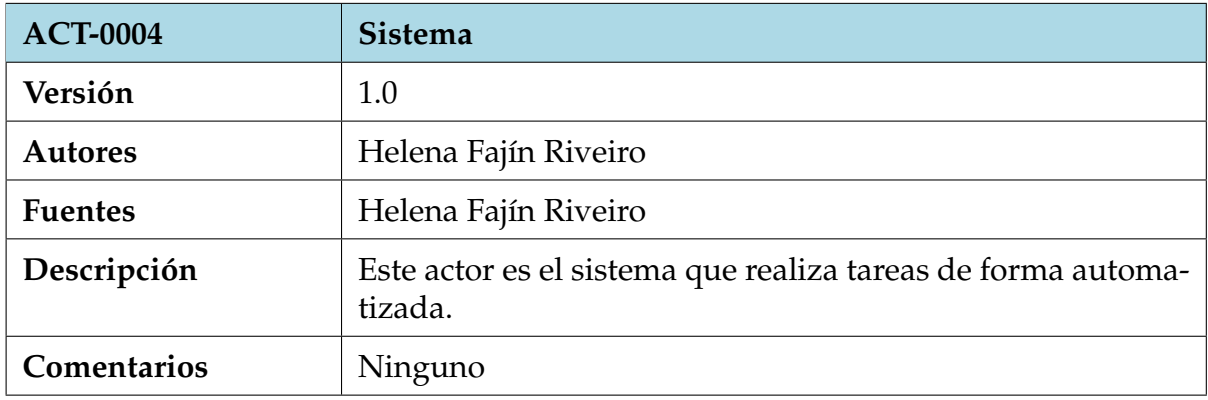

Cuadro 18: ACT-0004 Sistema.

#### <span id="page-17-0"></span>**4.2.3. Casos de uso del sistema**

A continuación se especificarán los casos uso que el sistema ofrece a los usuarios.

#### **Gestión de usuarios**

En este paquete se expone los casos de uso que los usuarios se encontrarán cuando accedan y salgan del sistema.

<span id="page-17-1"></span>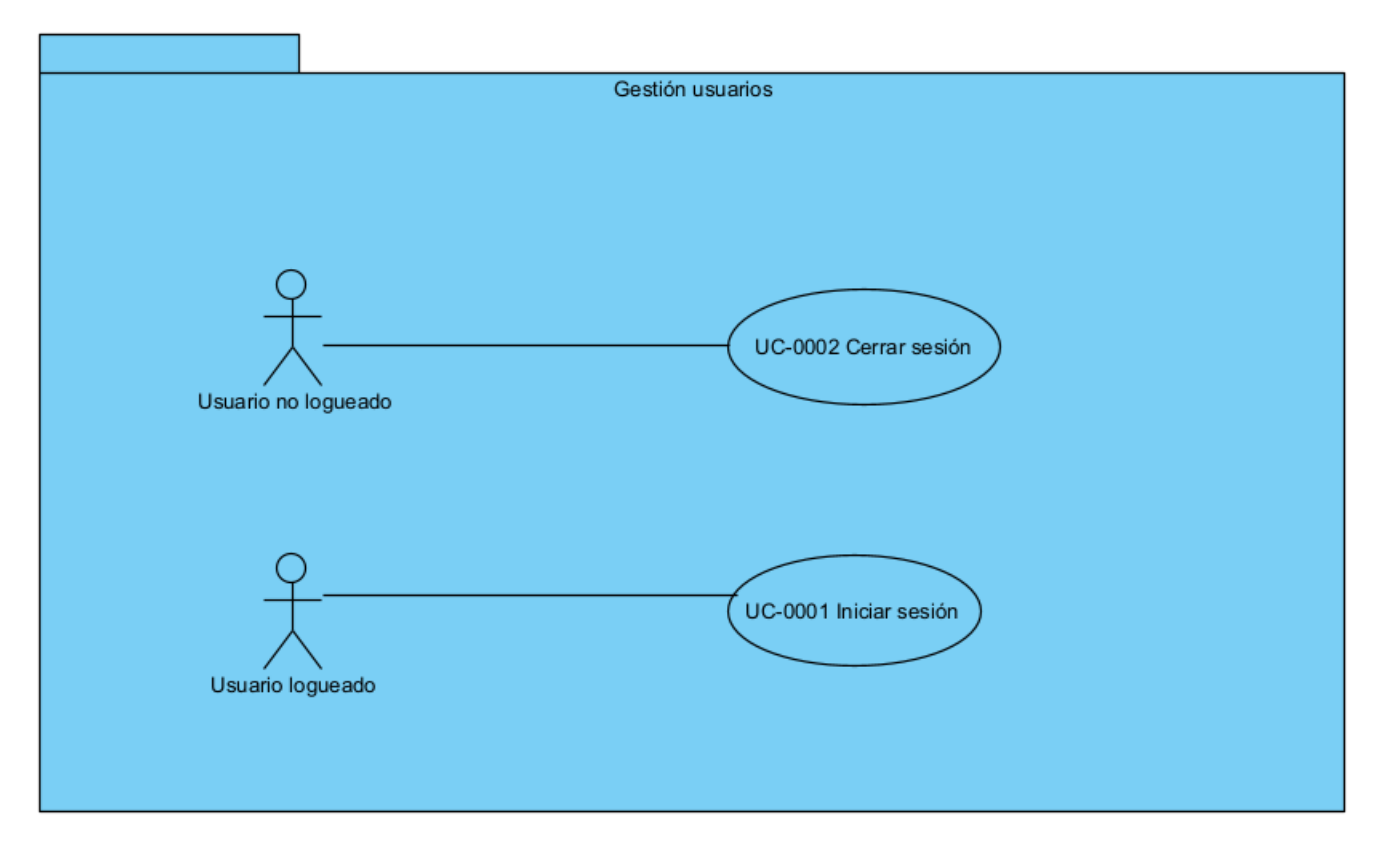

Figura 3: Gestión usuarios

<span id="page-18-0"></span>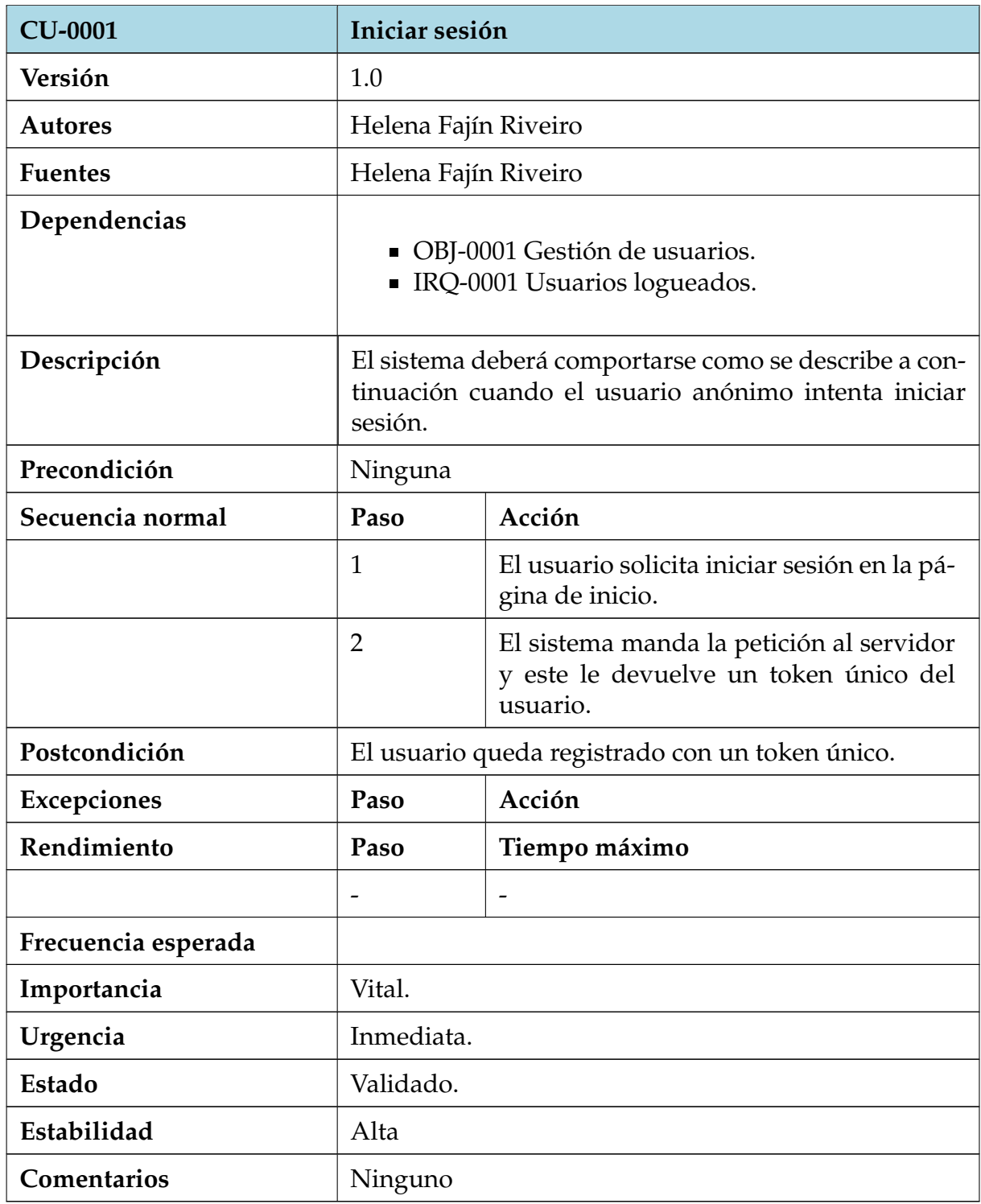

Cuadro 20: CU-0001 Iniciar sesión.

<span id="page-19-0"></span>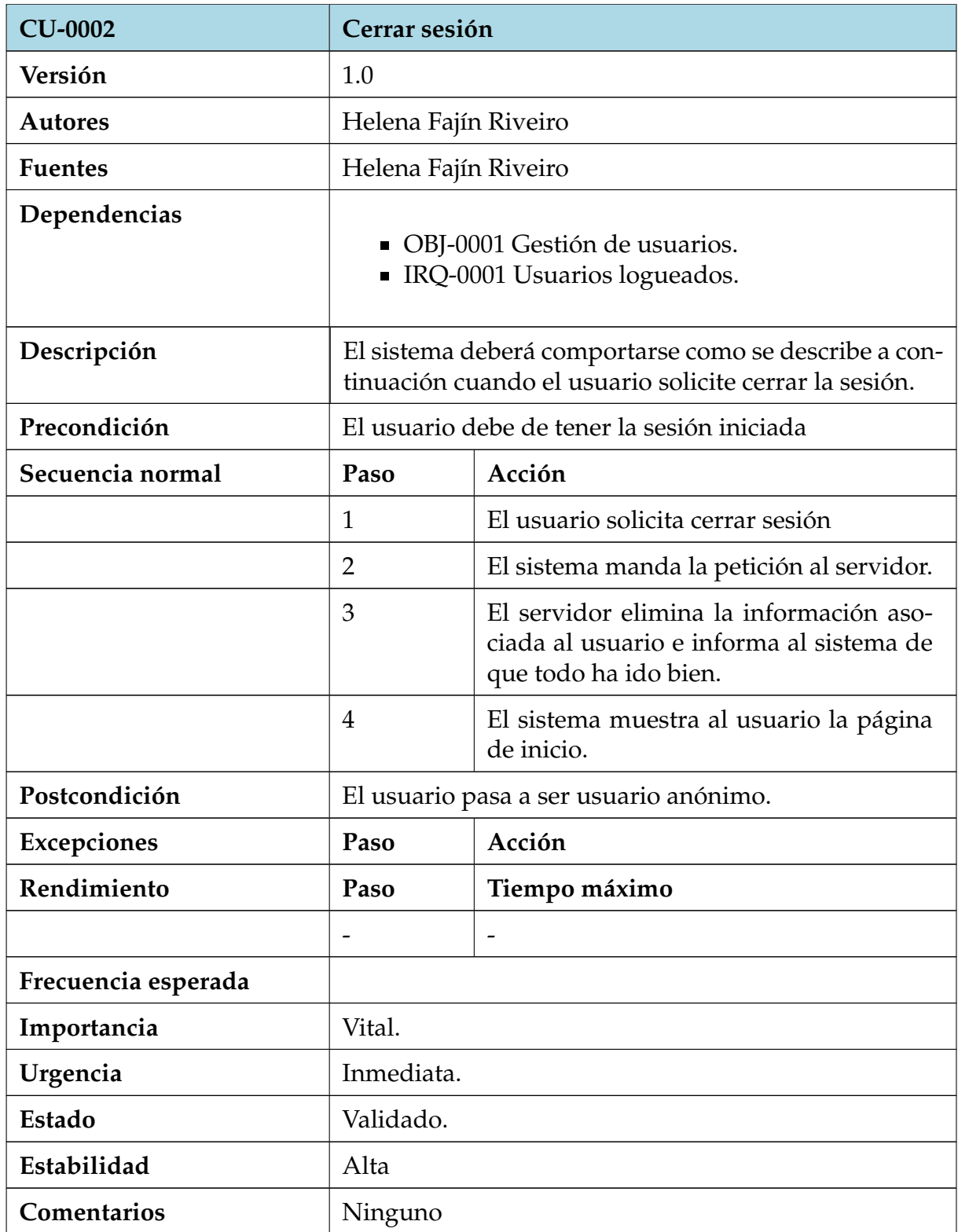

Cuadro 22: CU-0002 Cerrar sesión.

#### **Gestión de partidas**

En este paquete se expone los casos de uso que los usuarios se encontrarán cuando quieran realizar acciones de gestion de partidas como la creación, eliminación, etc.

<span id="page-20-0"></span>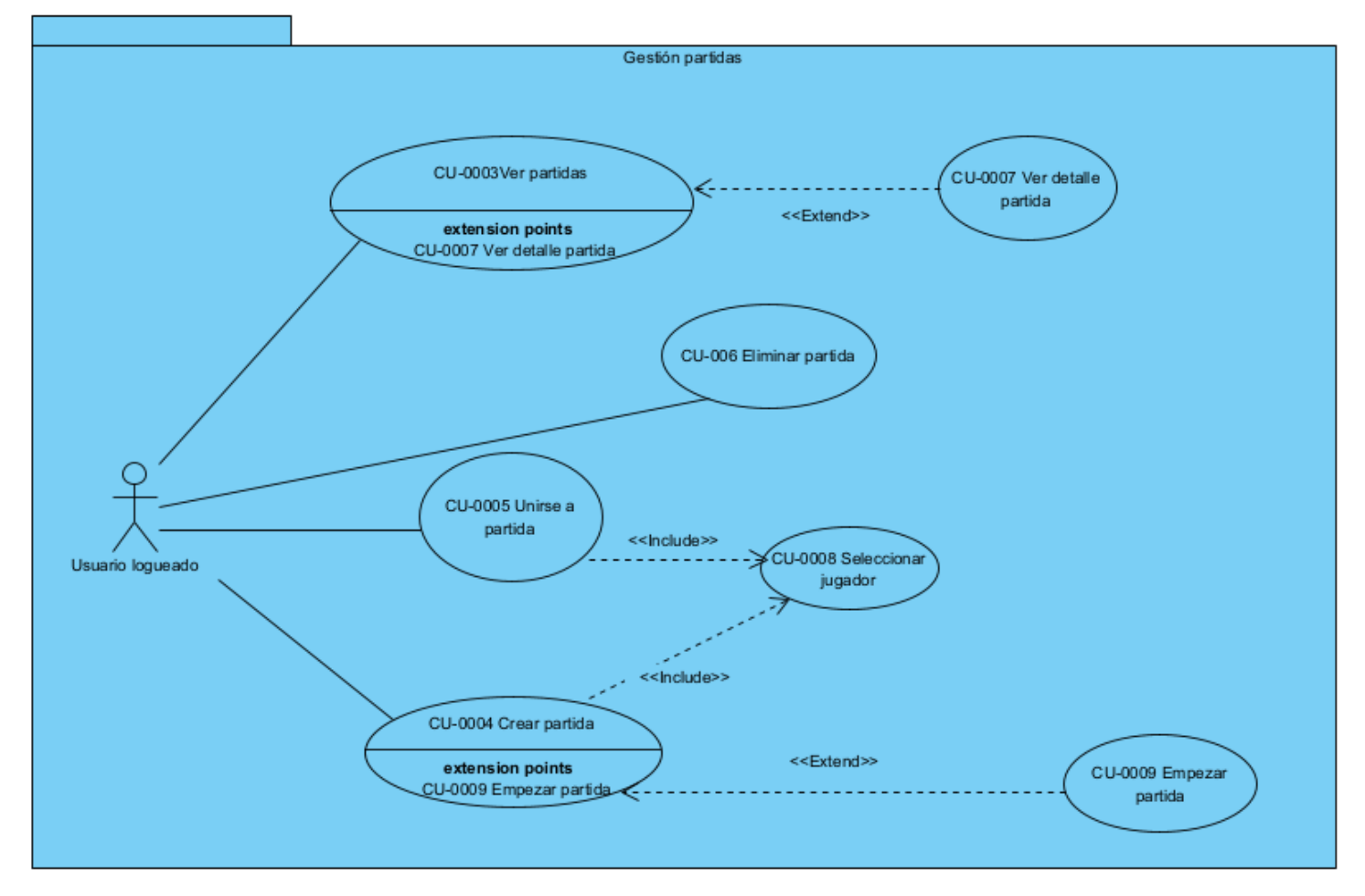

Figura 4: Gestión partidas

<span id="page-21-0"></span>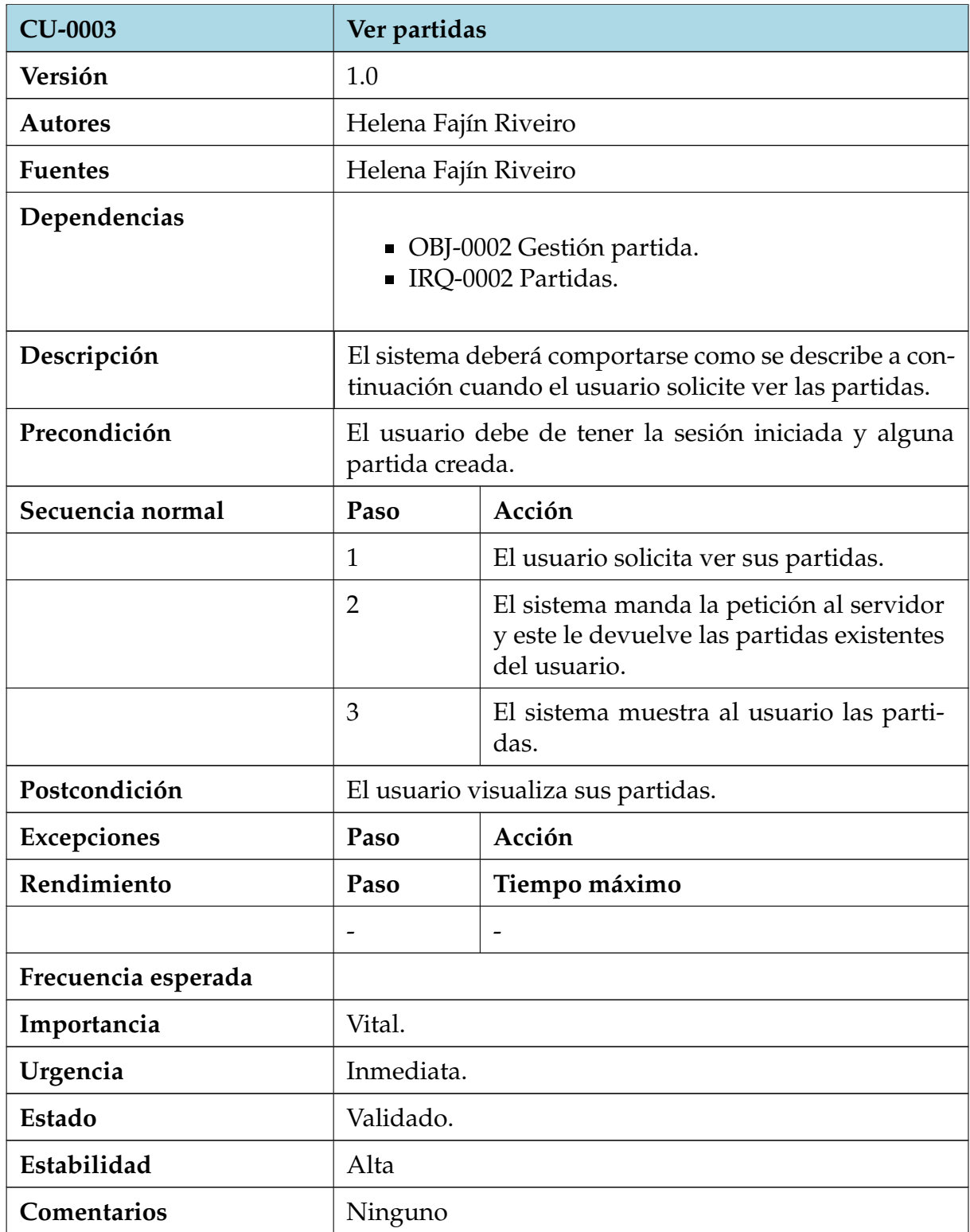

Cuadro 24: CU-0003 Ver partidas .

<span id="page-22-0"></span>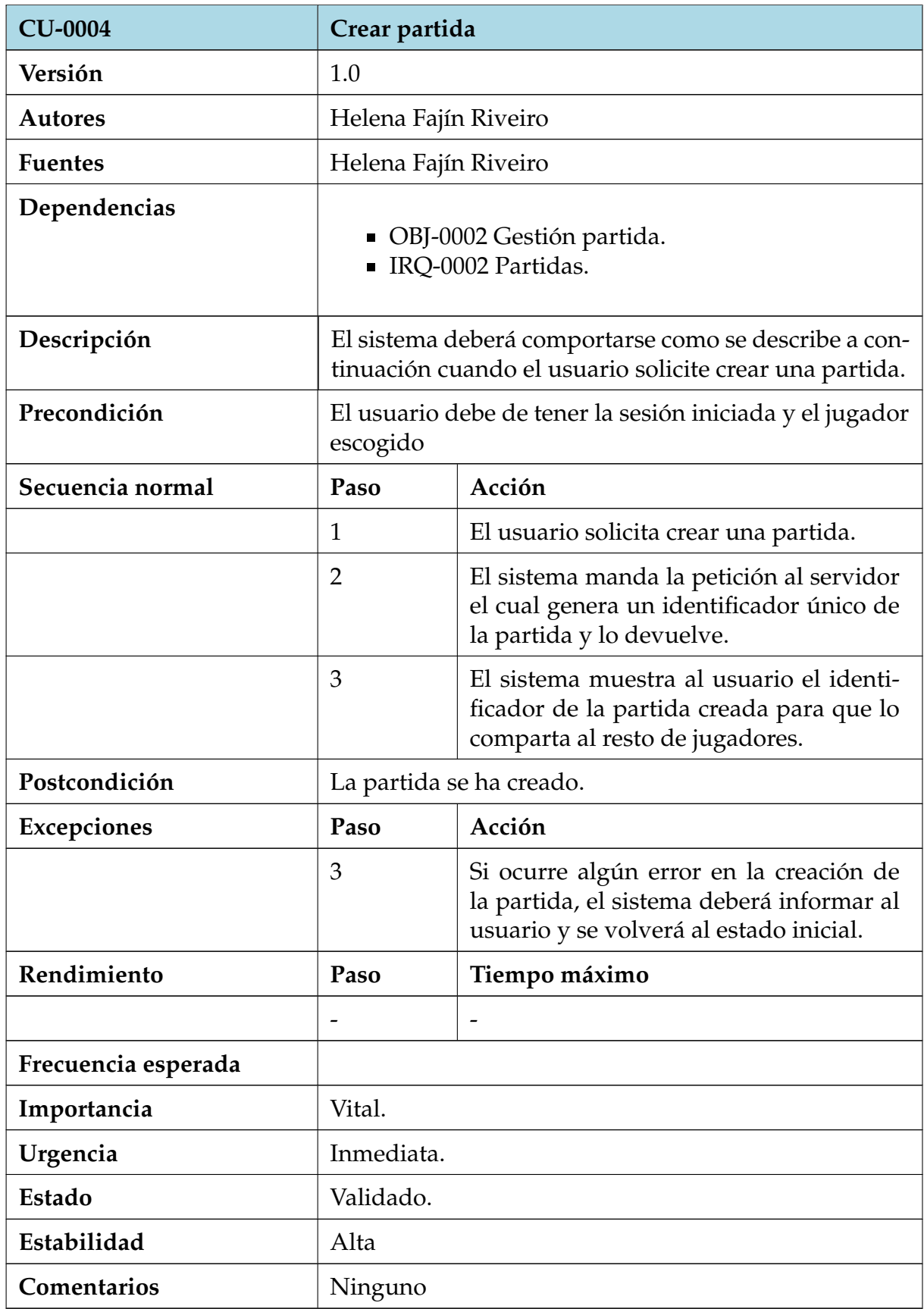

Cuadro 26: CU-0004 Crear partida.

<span id="page-23-0"></span>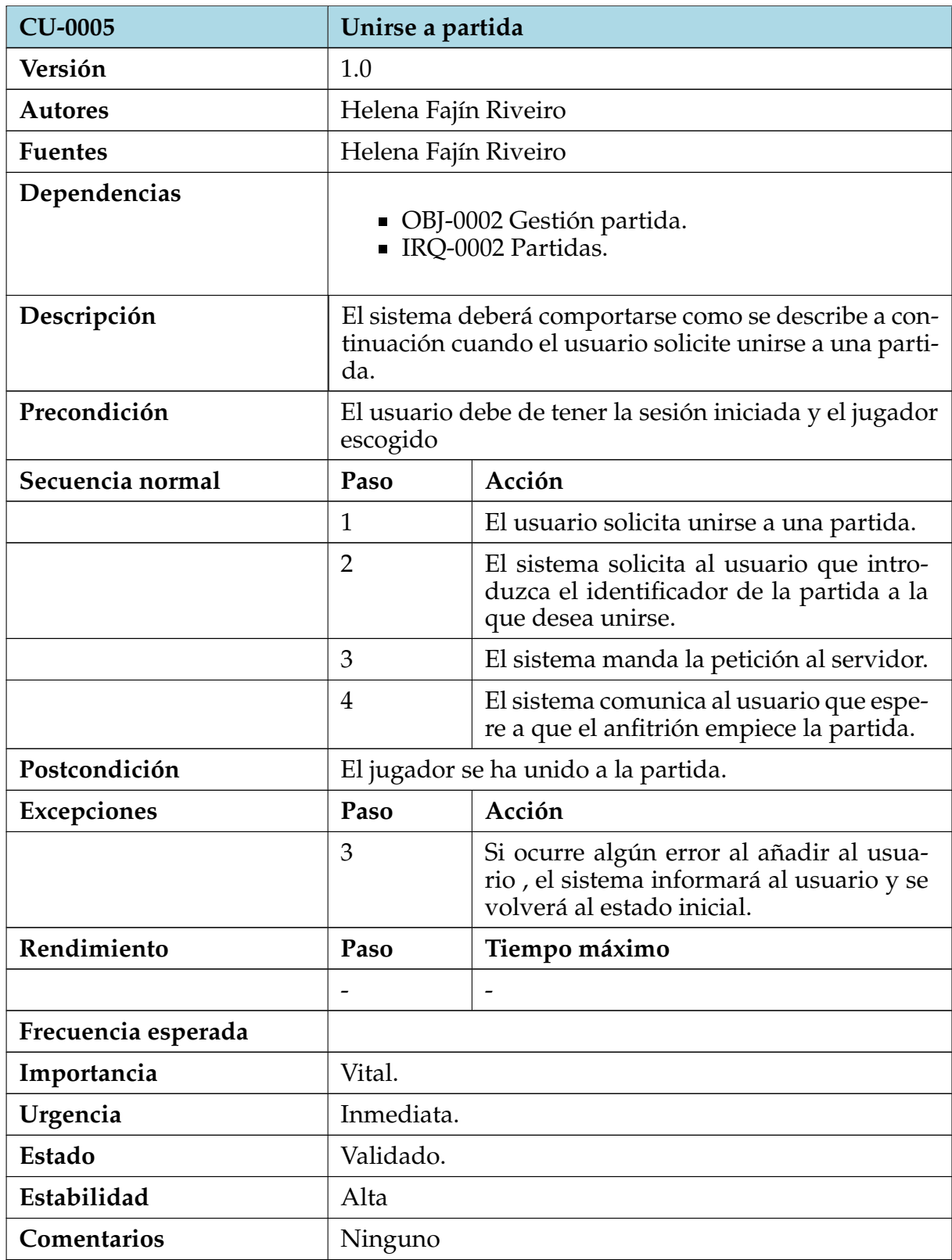

Cuadro 28: CU-0005 Unirse partida.

<span id="page-24-0"></span>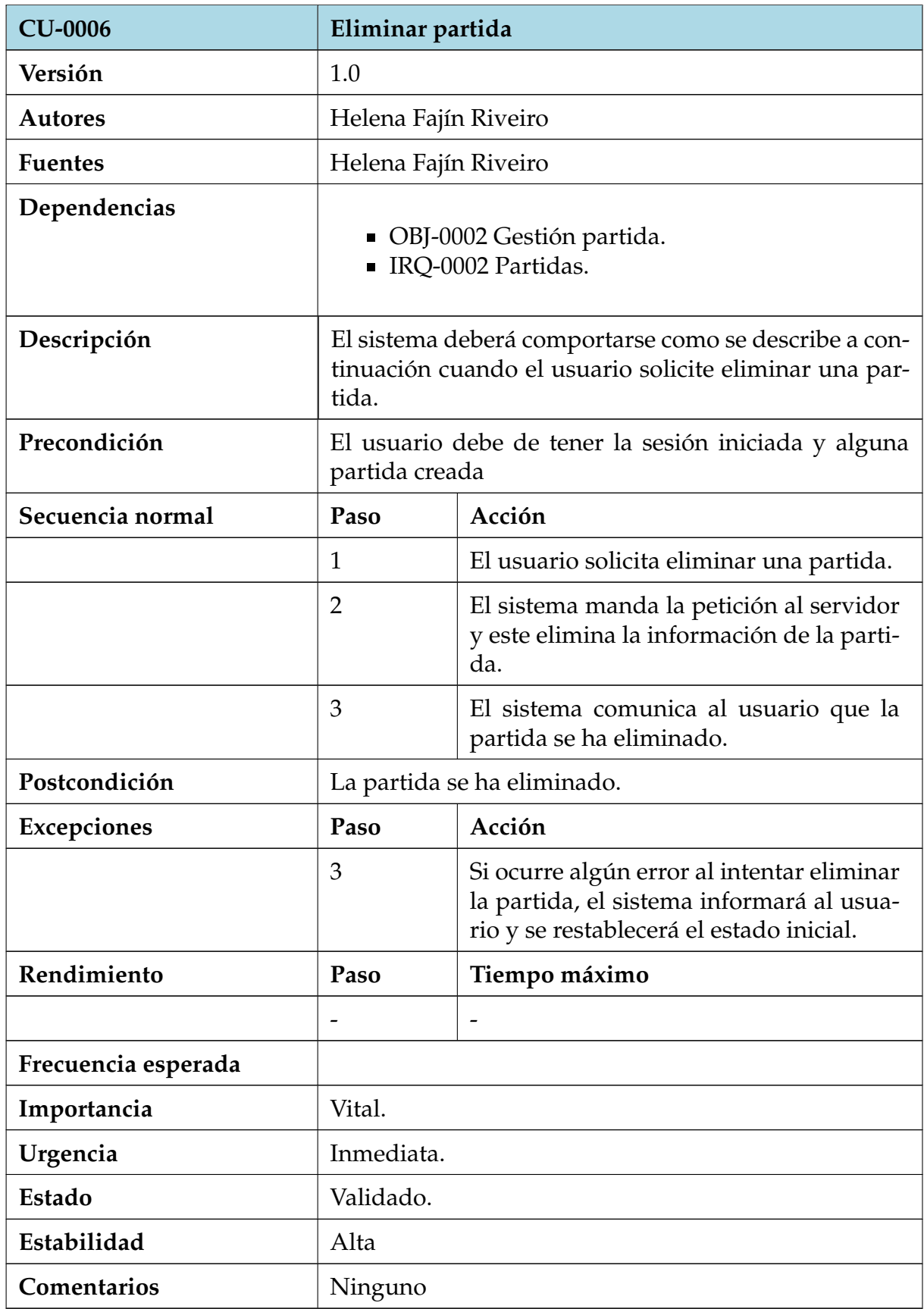

Cuadro 30: CU-0006 Eliminar partida.

<span id="page-25-0"></span>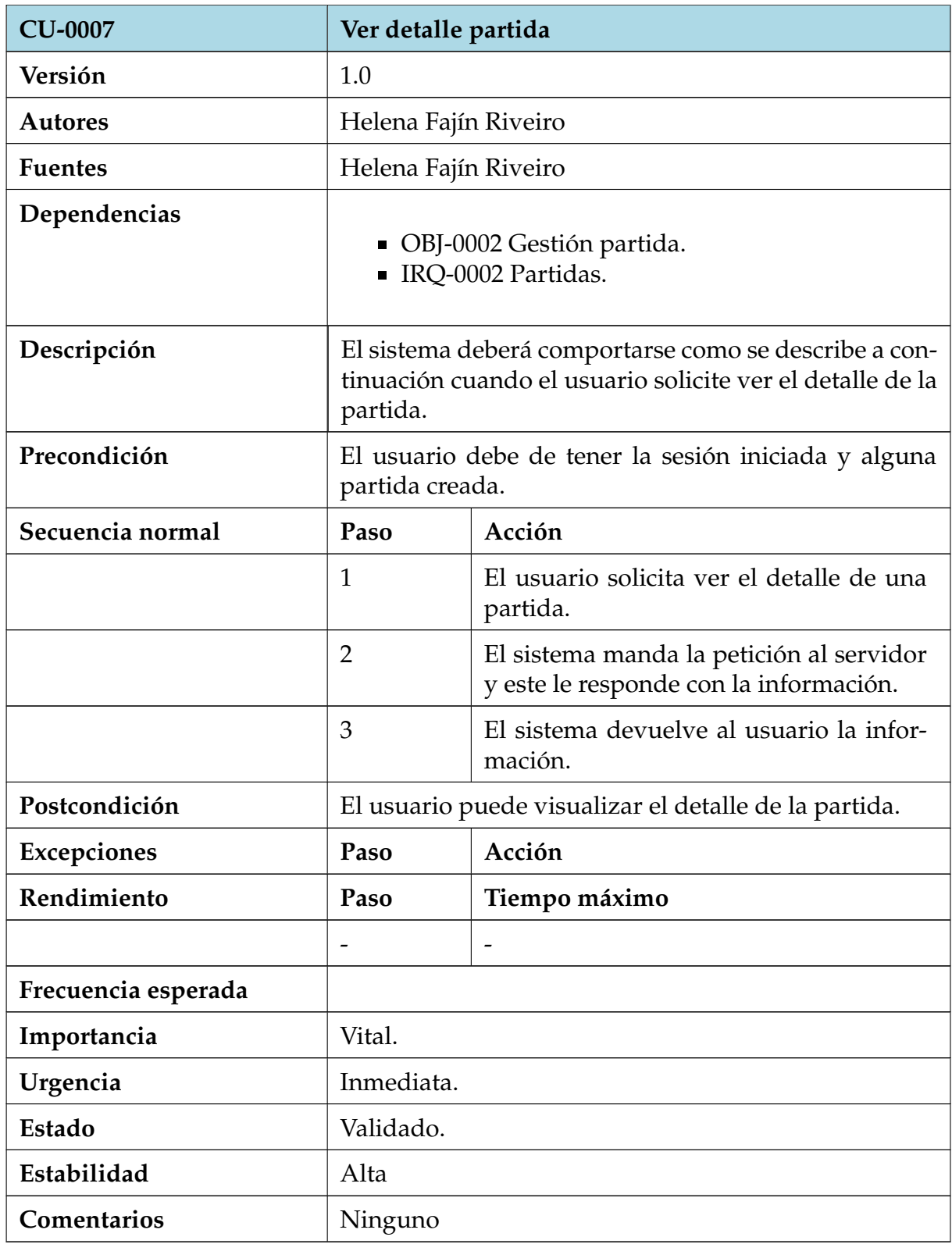

Cuadro 32: CU-0007 Ver detalle partida.

<span id="page-26-0"></span>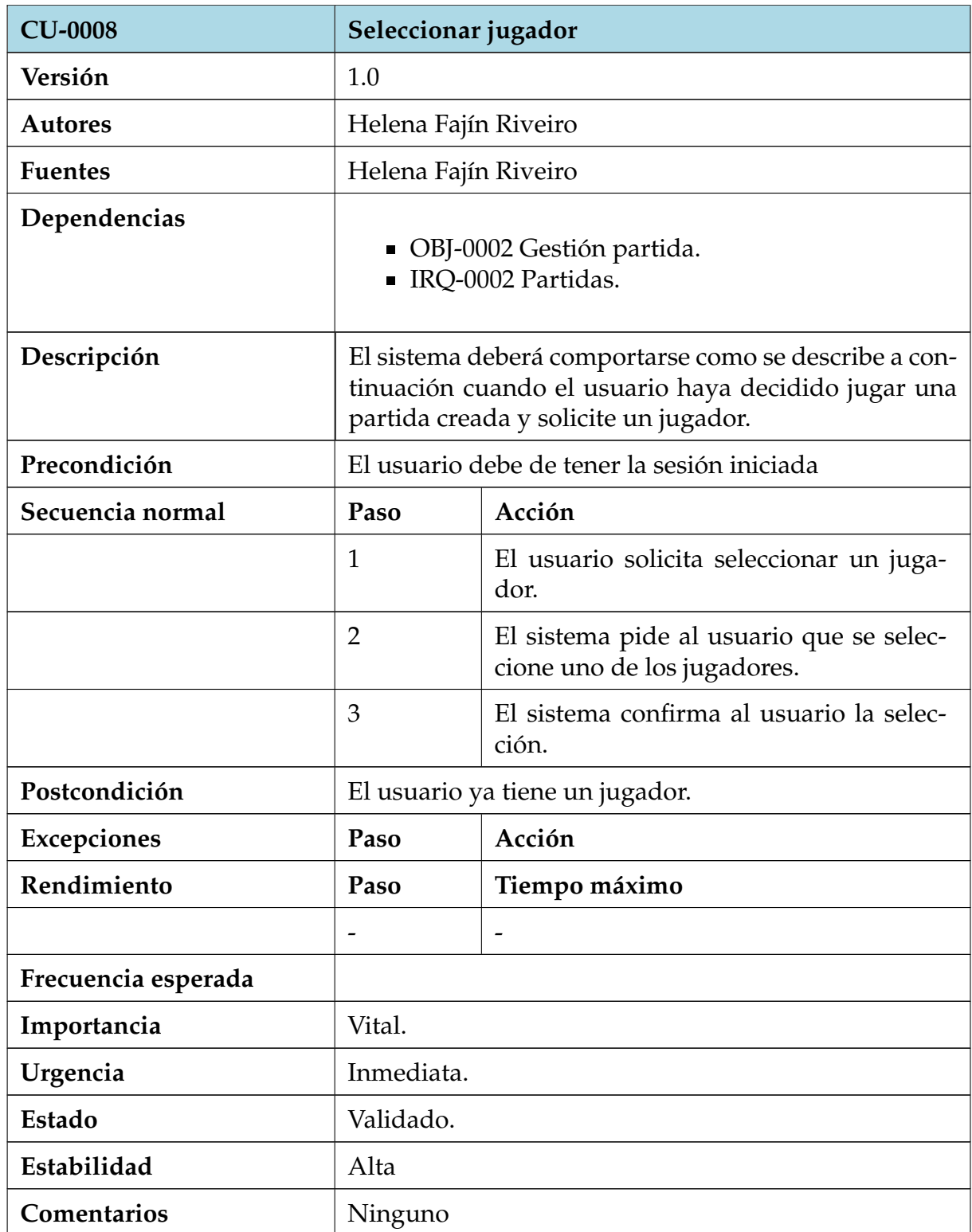

Cuadro 34: CU-0008 Seleccionar jugador.

<span id="page-27-0"></span>

| <b>CU-0009</b>      | Empezar partida                                                                                                    |                                                                                                    |  |  |
|---------------------|----------------------------------------------------------------------------------------------------|----------------------------------------------------------------------------------------------------|--|--|
| Versión             | 1.0                                                                                                    |                                                                                                    |  |  |
| <b>Autores</b>      | Helena Fajín Riveiro                                                                                                    |                                                                                                    |  |  |
| <b>Fuentes</b>      | Helena Fajín Riveiro                                                                                                    |                                                                                                    |  |  |
| Dependencias        | OBJ-0002 Gestión partida.<br>IRQ-0002 Partidas.                                                                                                    |                                                                                                    |  |  |
| Descripción         | El sistema deberá comportarse como se describe a con-<br>tinuación cuando el usuario haya decidido empezar a<br>jugar una partida creada.                                                                                |                                                                                                    |  |  |
| Precondición        | Los usuarios que deseen unirse a la partida deben ha-<br>berlo hecho antes de que el creador haya decidido em-<br>pezar la partida. Además el creador no podrá empezar<br>la partida si ningún otro usuario se ha unido. |                                                                                                    |  |  |
| Secuencia normal    | Paso                                                                                                    | Acción                                                                                             |  |  |
|                     | $\mathbf{1}$                                                                                                    | El usuario solicita empezar una partida<br>creada.                                                 |  |  |
|                     | $\overline{2}$                                                                                                    | El sistema manda la peticion al servidor<br>y este da por comenzada la partida.                    |  |  |
|                     | 3                                                                                                    | El sistema enseña al usuario la pagina<br>del tablero.                                             |  |  |
| Postcondición       | El usuario empieza la partida dentro del tablero.                                                                                                    |                                                                                                    |  |  |
| <b>Excepciones</b>  | Paso                                                                                                    | Acción                                                                                             |  |  |
|                     | $\overline{2}$                                                                                                    | Si ningún otro usuario ha solicitado<br>unirse a la partida, no se podrá comen-<br>zar la partida. |  |  |
| Rendimiento         | Paso                                                                                                    | Tiempo máximo                                                                                      |  |  |
|                     |                                                                                                    |                                                                                                    |  |  |
| Frecuencia esperada |                                                                                                    |                                                                                                    |  |  |
| Importancia         | Vital.                                                                                                    |                                                                                                    |  |  |
| Urgencia            | Inmediata.                                                                                                    |                                                                                                    |  |  |
| Estado              | Validado.                                                                                                    |                                                                                                    |  |  |
| Estabilidad         | Alta                                                                                                    |                                                                                                    |  |  |
| Comentarios         | Ninguno                                                                                                    |                                                                                                    |  |  |

Cuadro 36: CU-0009 Empezar partida

#### **Gestión de tablero**

<span id="page-28-0"></span>En este paquete se expone los casos de uso que los usuarios se encontrarán cuando quieran realizar acciones dentro del tablero o la partida.

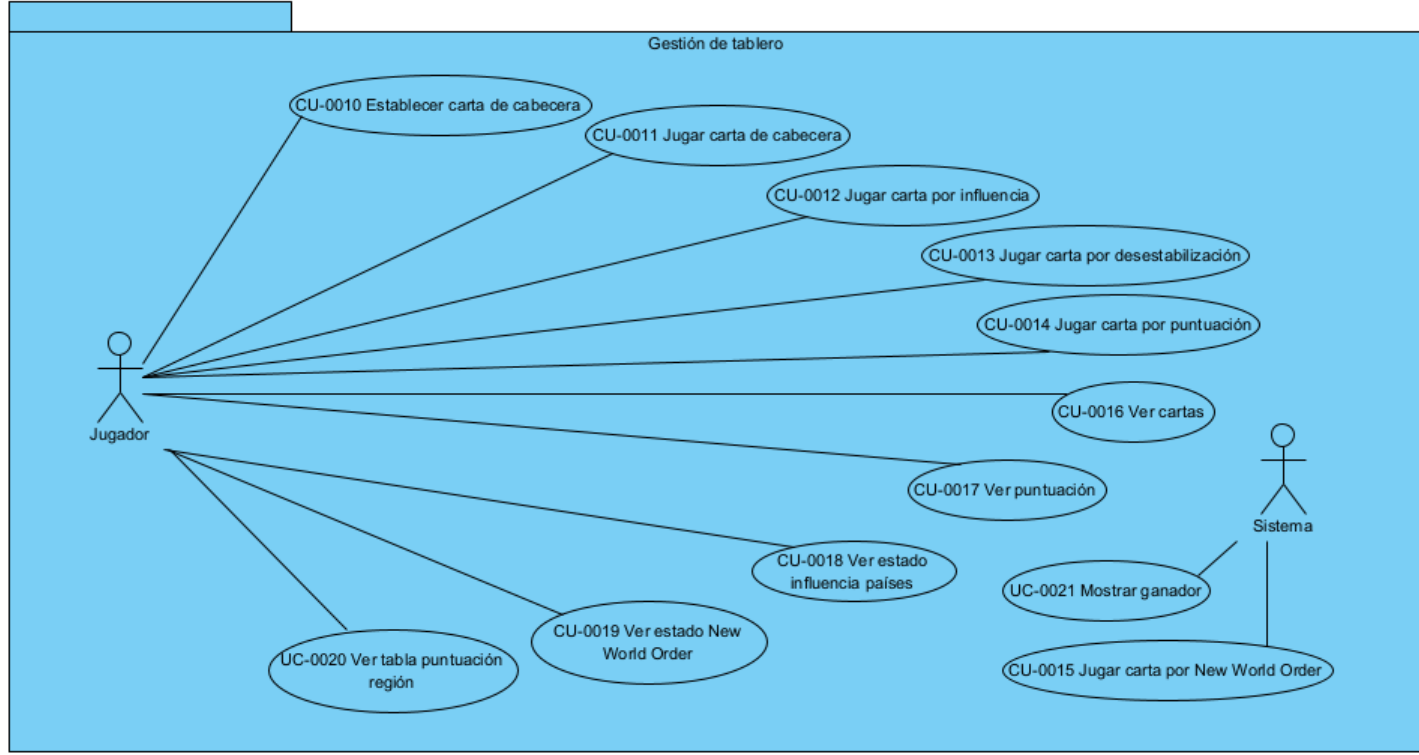

Figura 5: Gestión tablero

<span id="page-29-0"></span>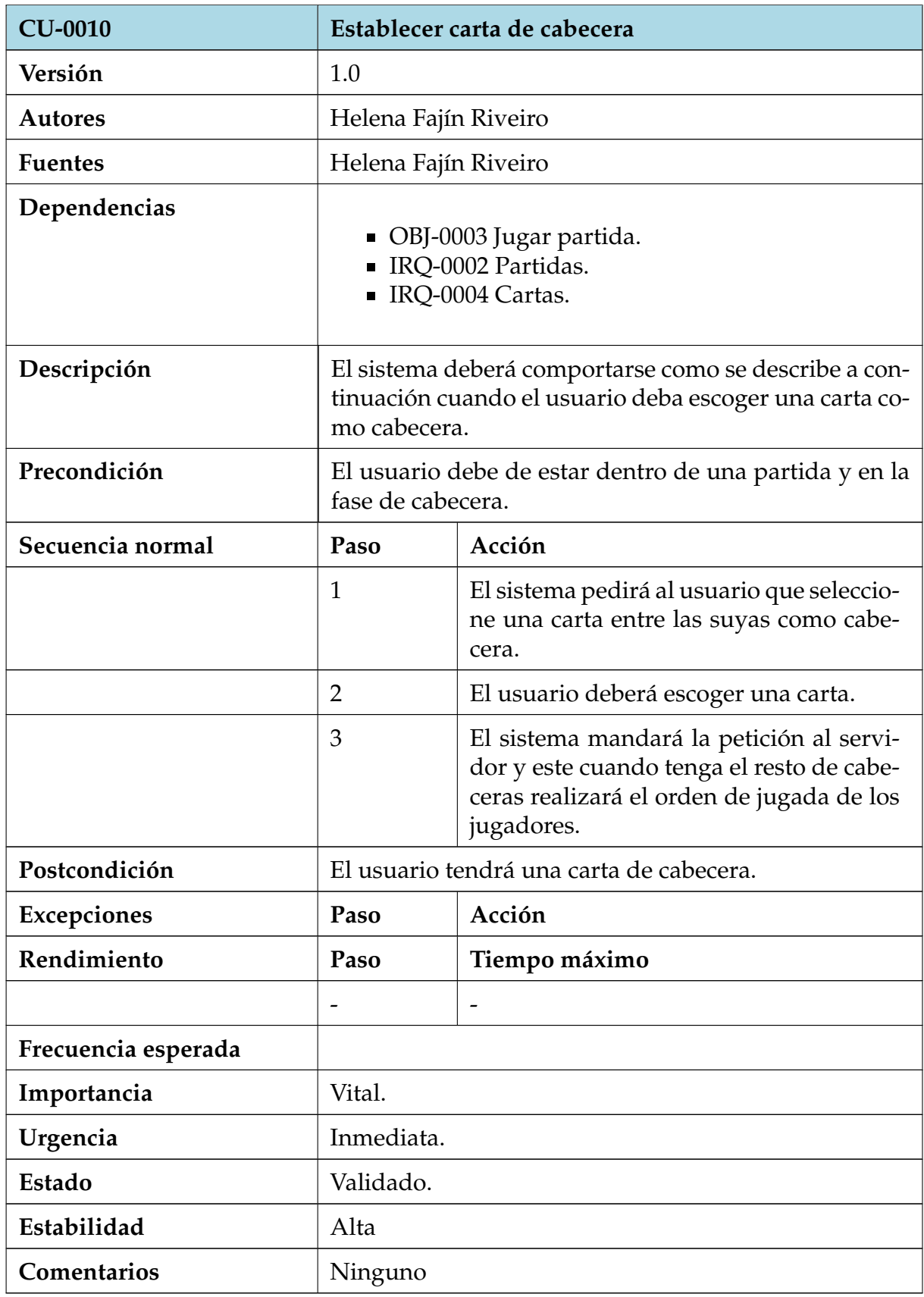

Cuadro 38: CU-0010 Establecer carta como cabecera.

<span id="page-30-0"></span>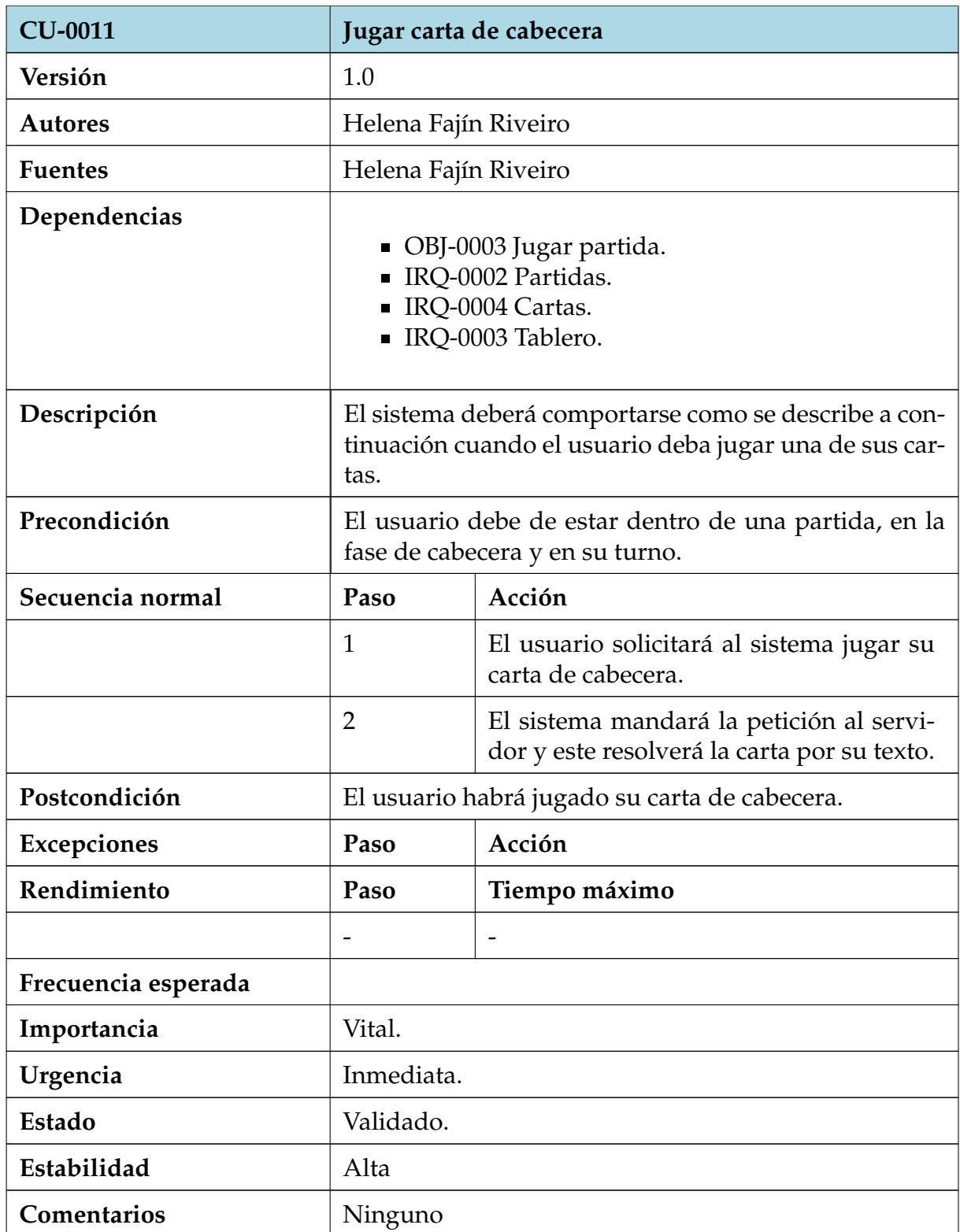

Cuadro 40: CU-0011 Jugar carta de cabecera.

<span id="page-31-0"></span>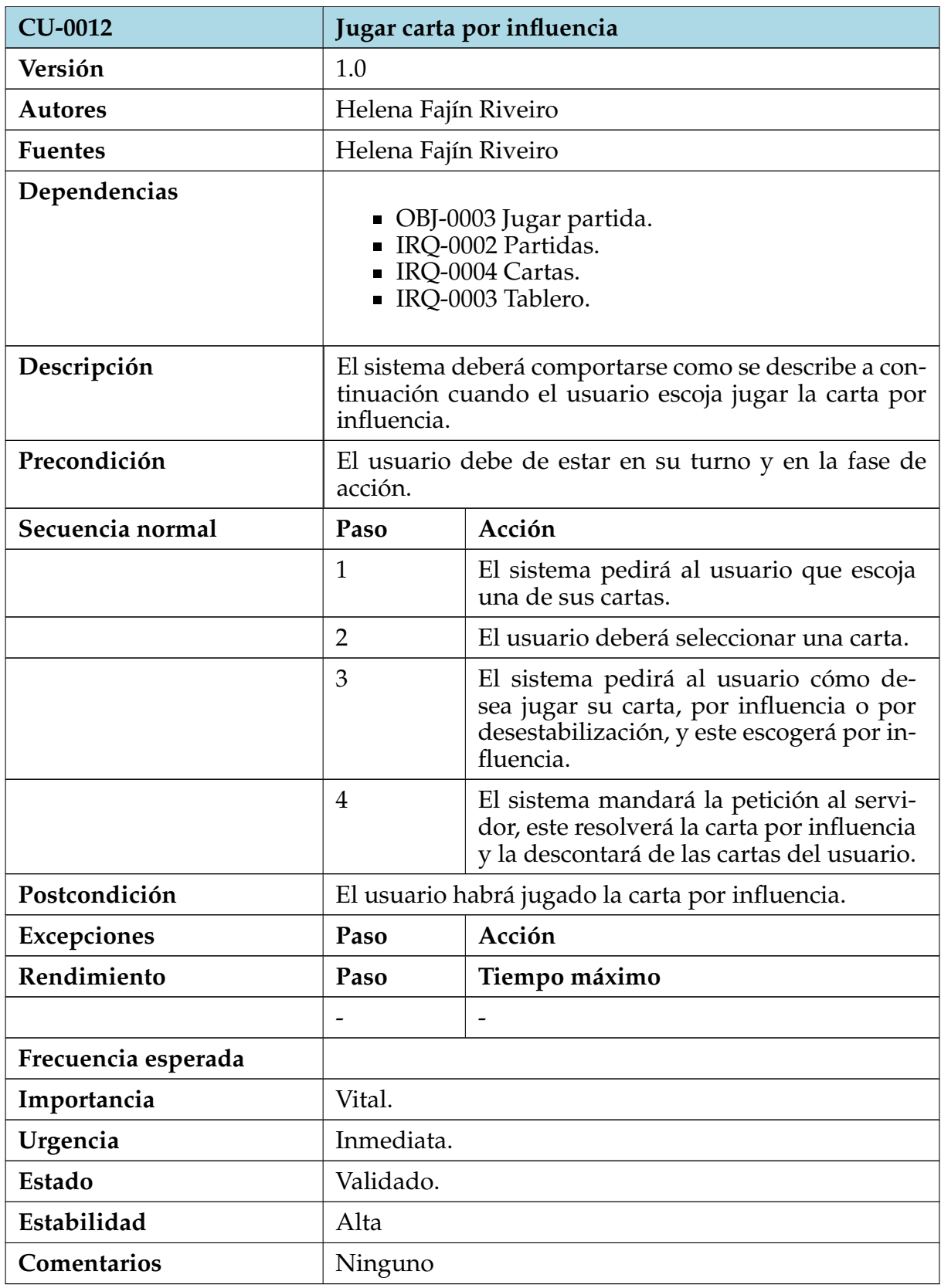

Cuadro 42: CU-0012 Jugar carta por influencia.

<span id="page-32-0"></span>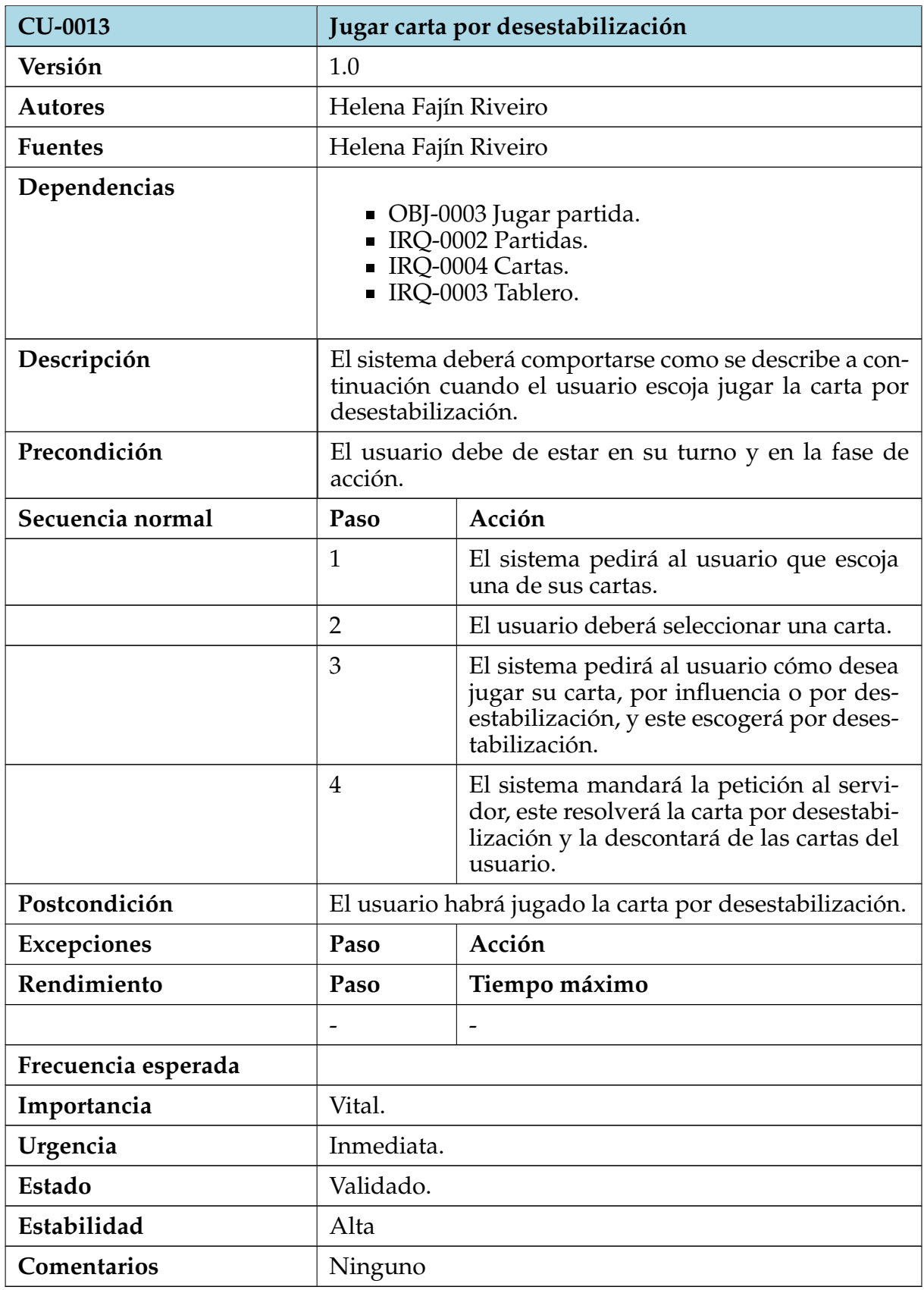

Cuadro 44: CU-0013 Jugar carta por desestabilización.

<span id="page-33-0"></span>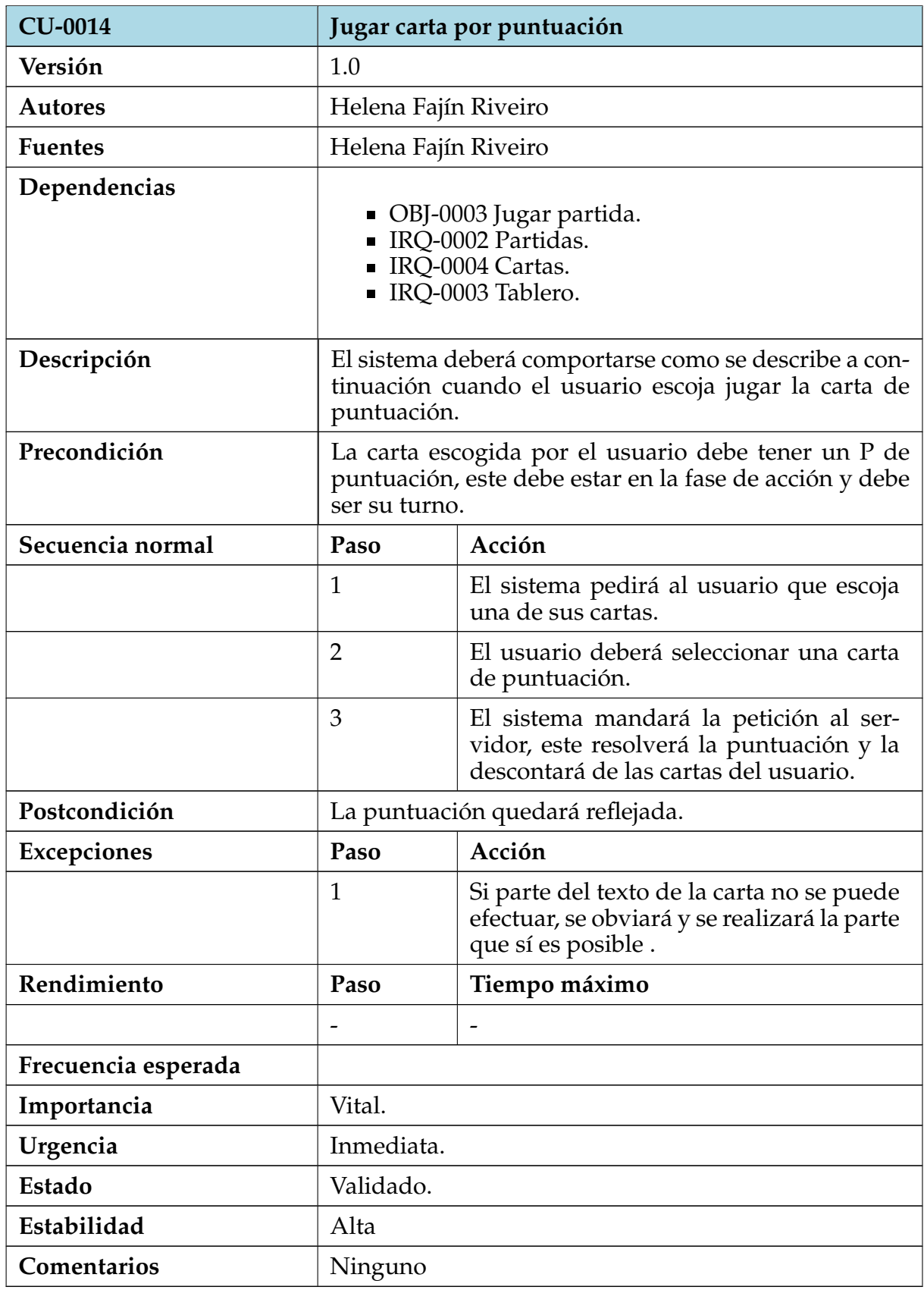

Cuadro 46: CU-0014 Jugar carta por puntuación.

<span id="page-34-0"></span>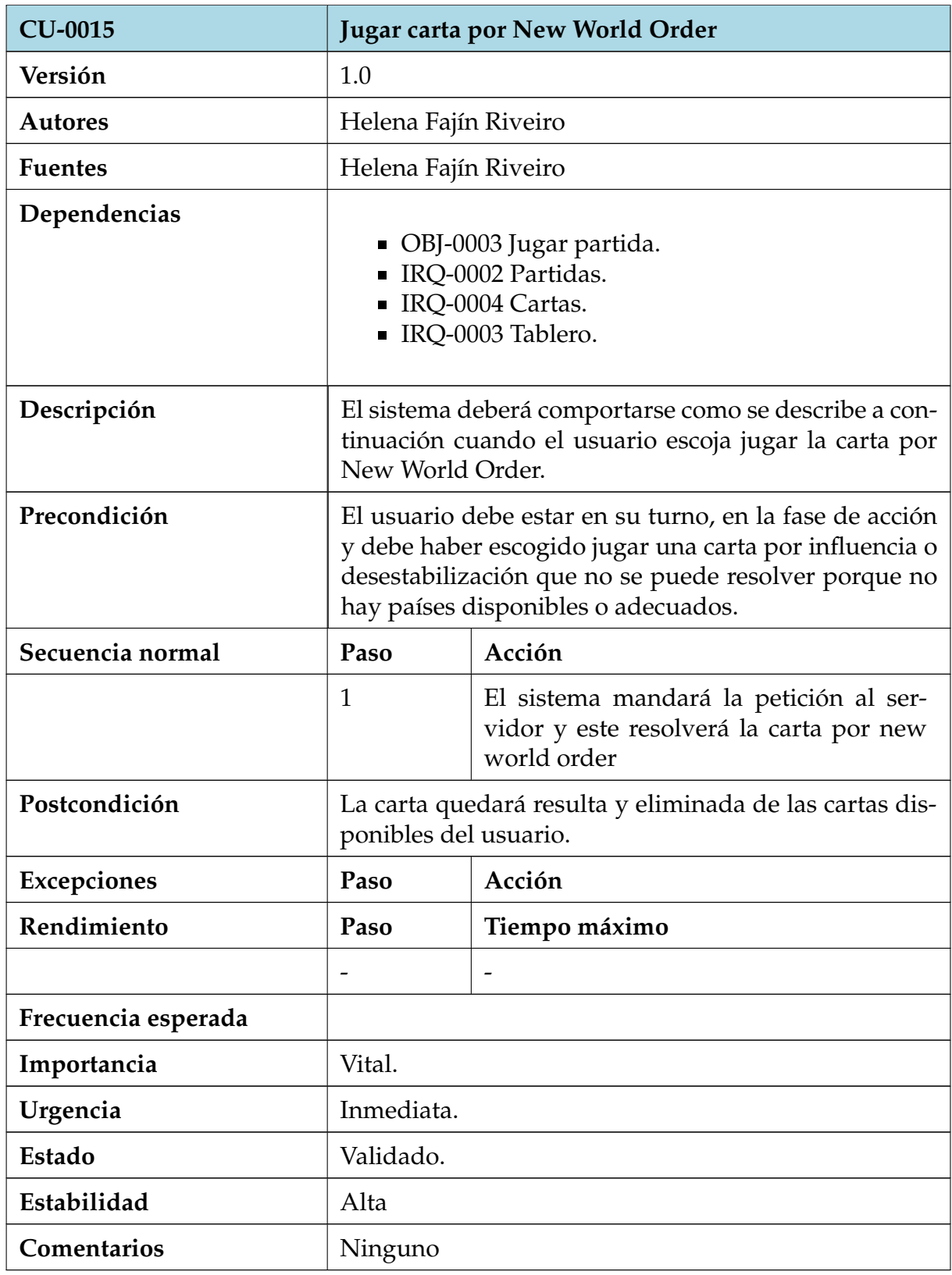

Cuadro 48: CU-0015 Jugar carta por New World Order.

<span id="page-35-0"></span>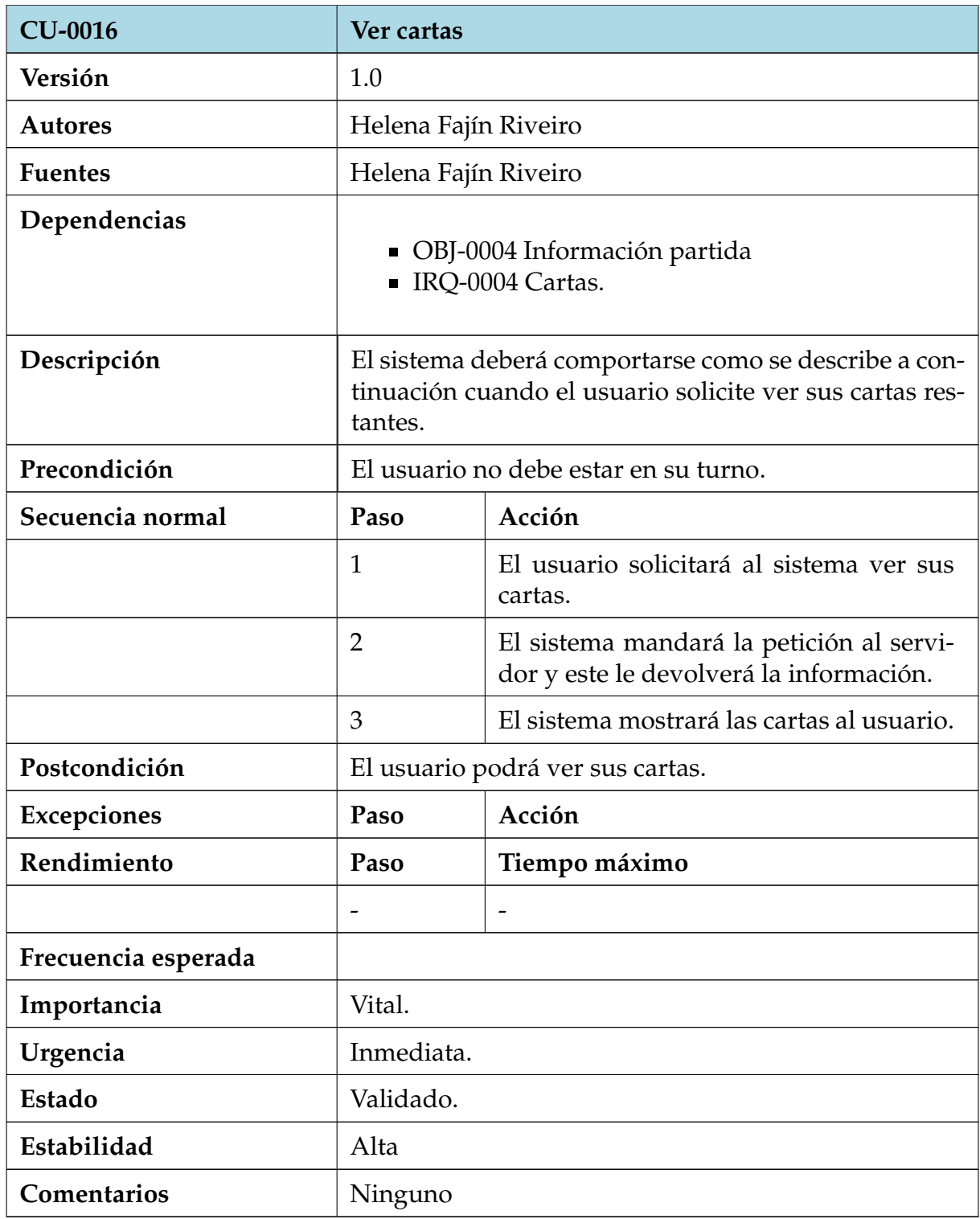

Cuadro 50: CU-0016 Ver cartas.

<span id="page-36-0"></span>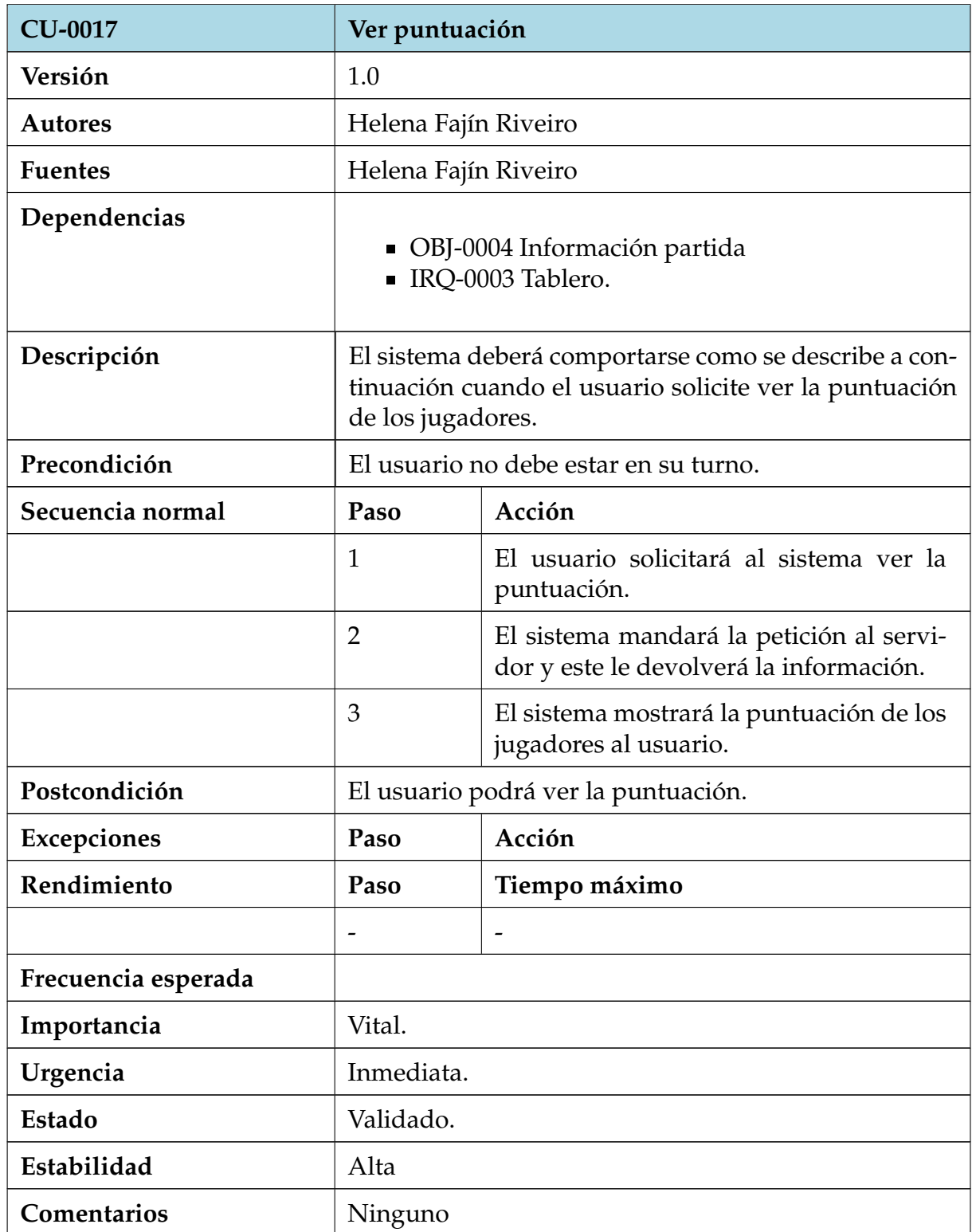

Cuadro 52: CU-0017 Ver puntuación.

<span id="page-37-0"></span>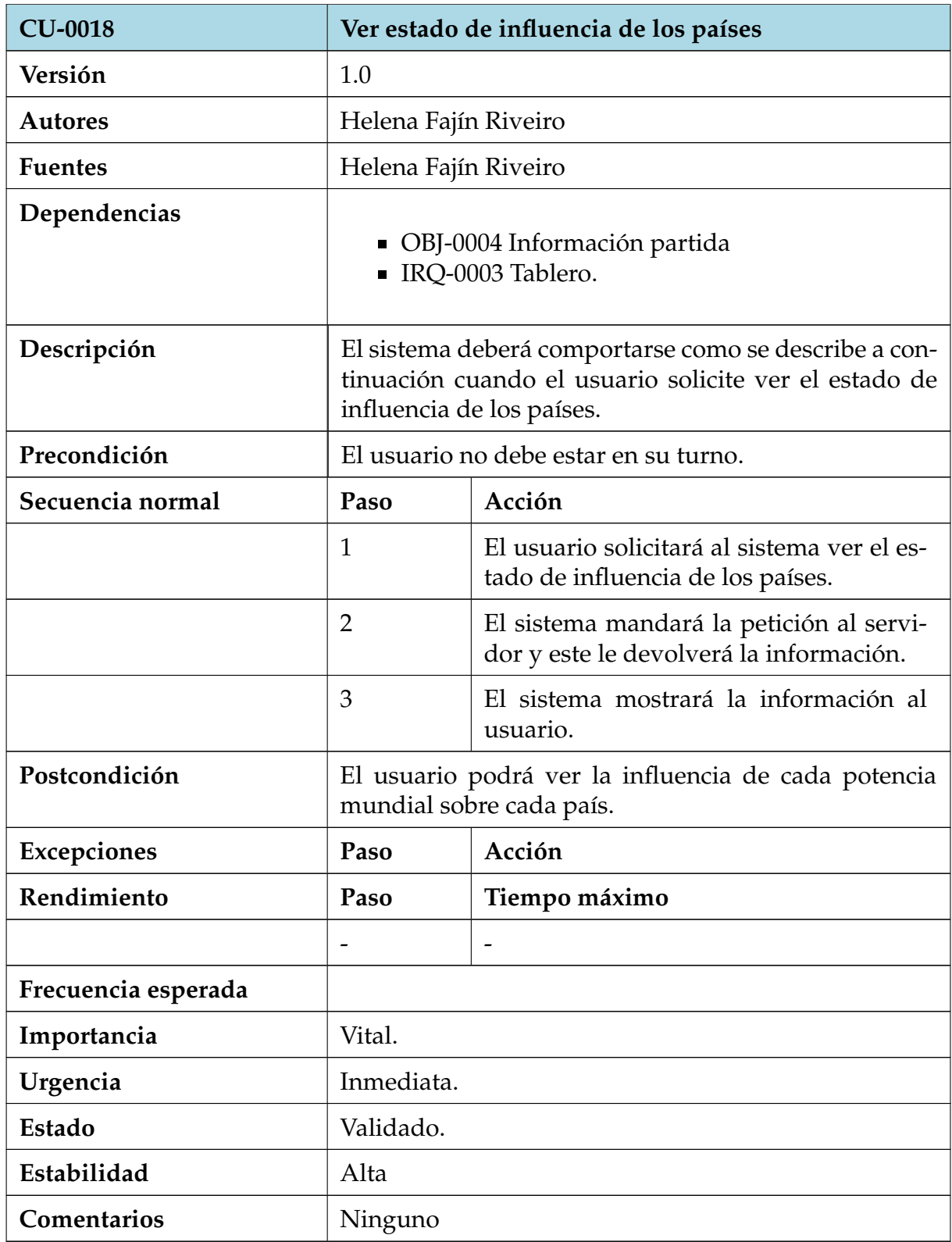

Cuadro 54: CU-0018 Ver estado de influencia de los países.

<span id="page-38-0"></span>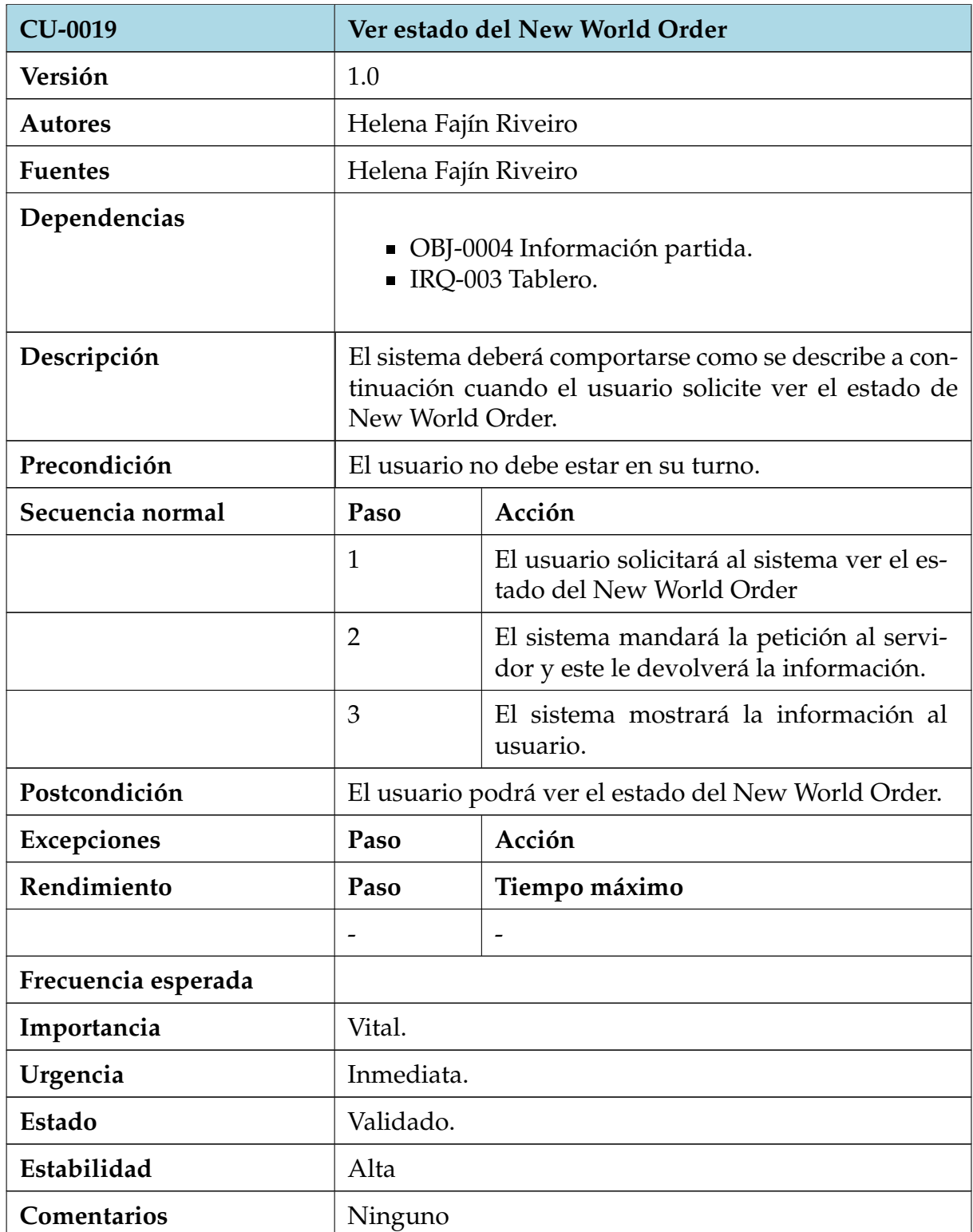

Cuadro 56: CU-0019 Ver estado del New World Order.

<span id="page-39-0"></span>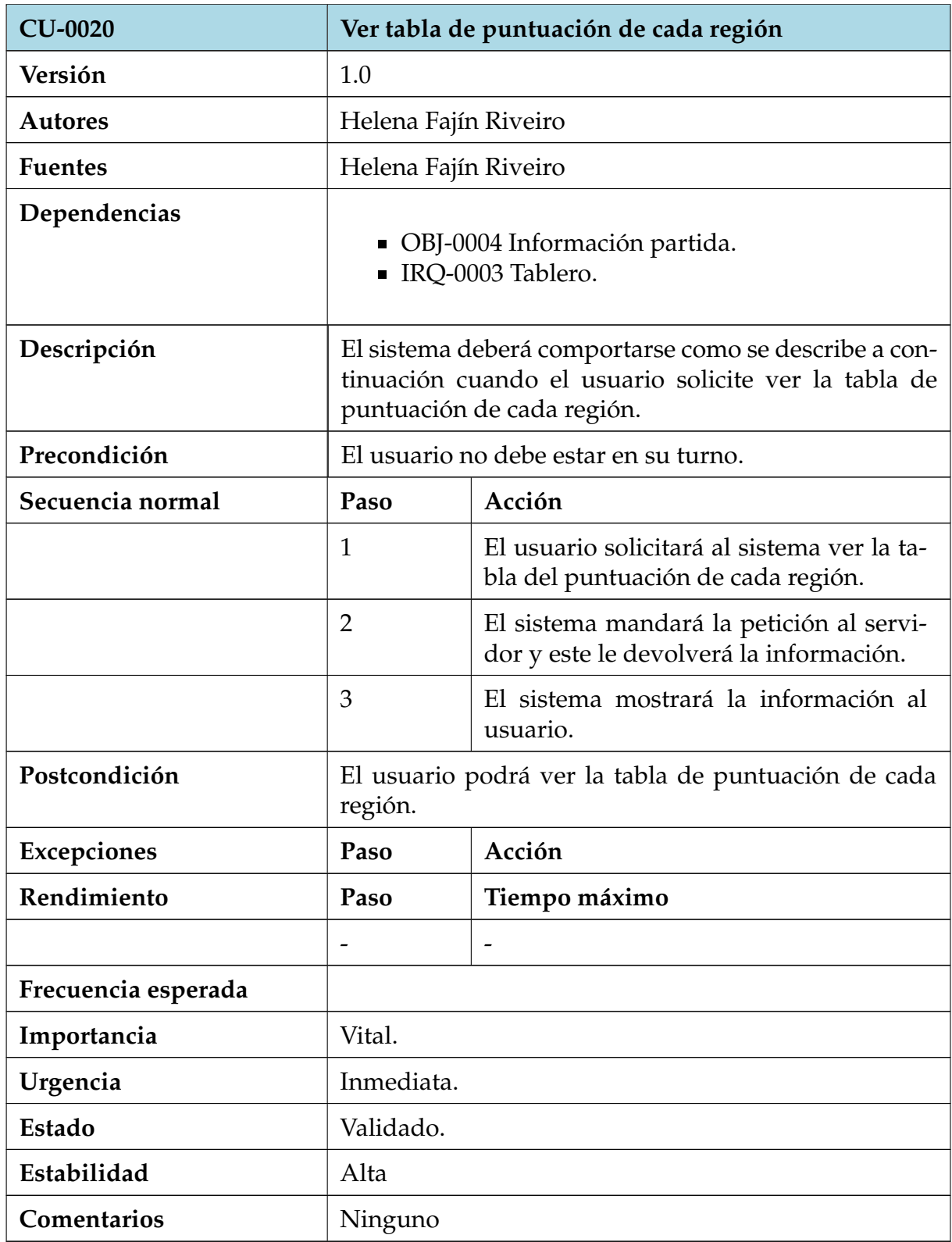

Cuadro 58: CU-0020 Ver tabla de puntuación de cada región.

<span id="page-40-0"></span>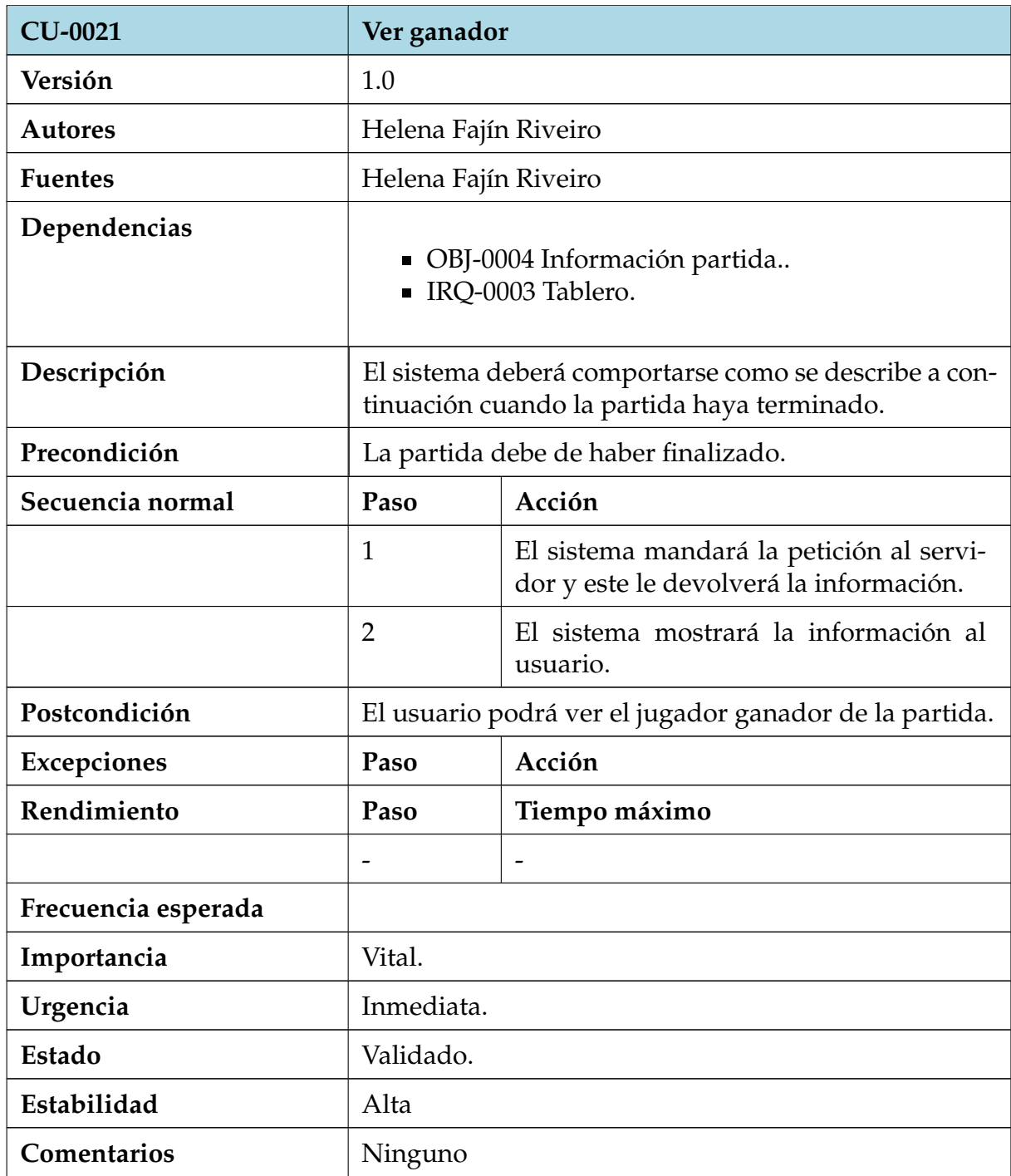

Cuadro 60: CU-0021 Ver ganador.

### <span id="page-41-0"></span>**4.3. Requisitos no funcionales**

Los requisitos no funcionales son los que no guardan relación con la funcionalidad, comportamiento o información del sistema, sino a sus características y atributos. Su cumplimiento puede denotar la calidad del sistema.

<span id="page-41-1"></span>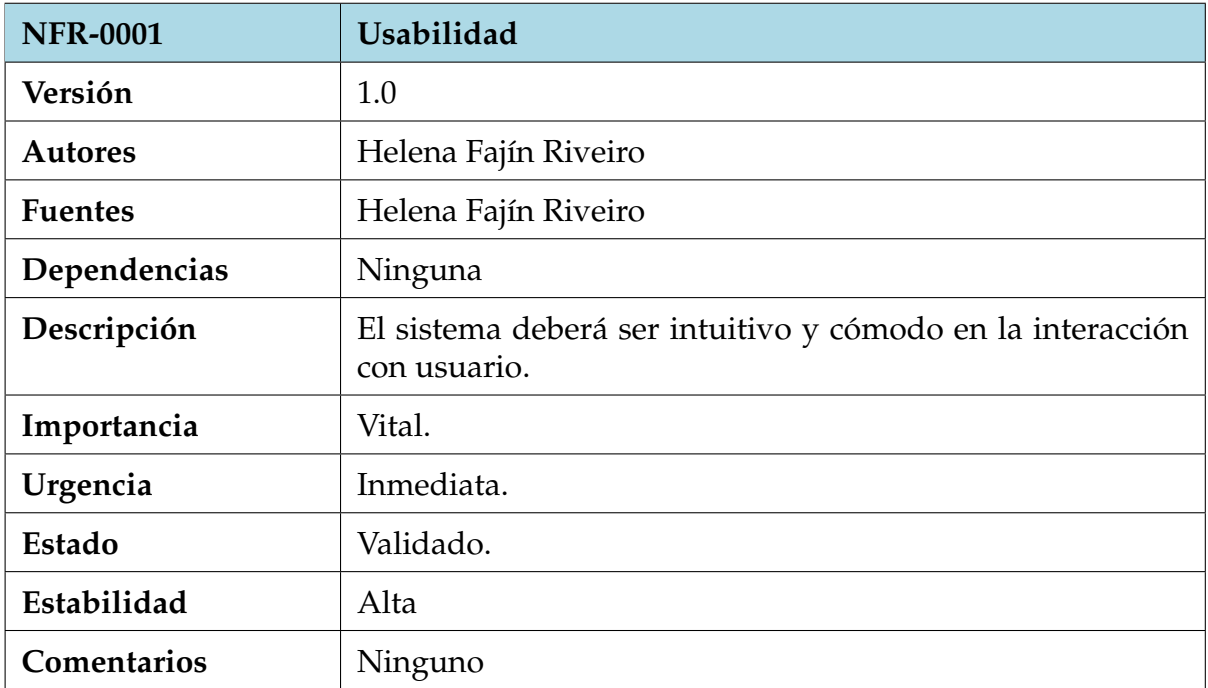

Cuadro 61: NFR-0001 Usabilidad.

<span id="page-42-0"></span>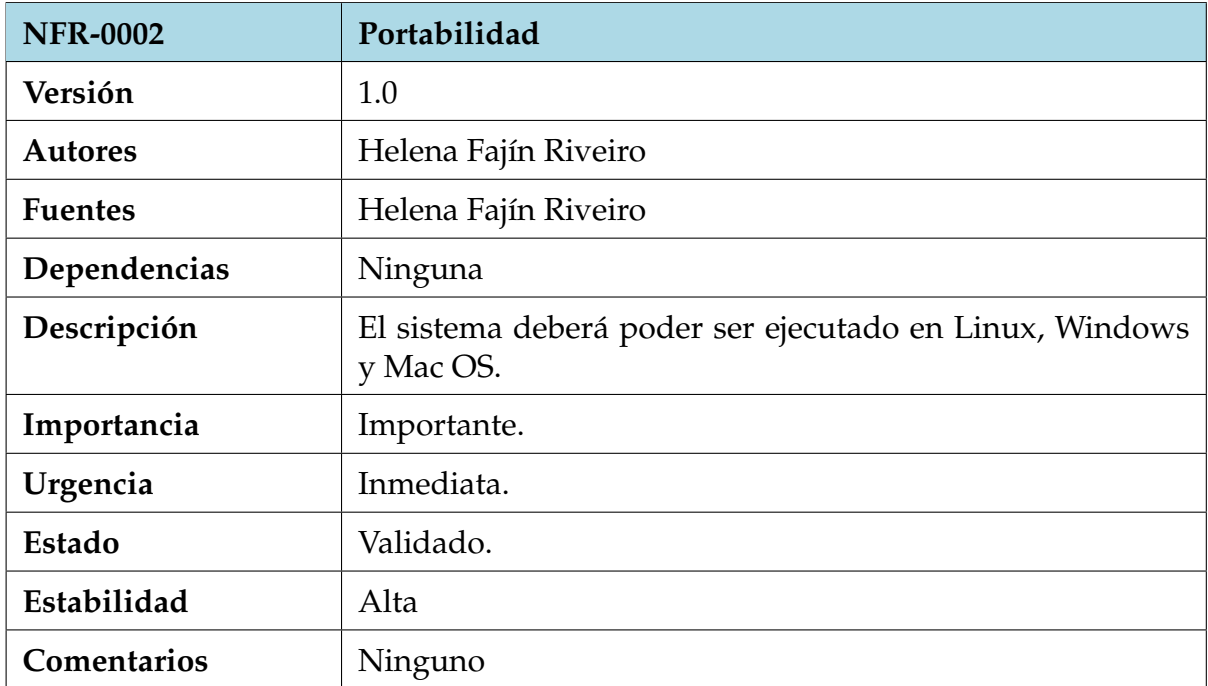

Cuadro 62: NFR-0002 Portabilidad.

<span id="page-42-1"></span>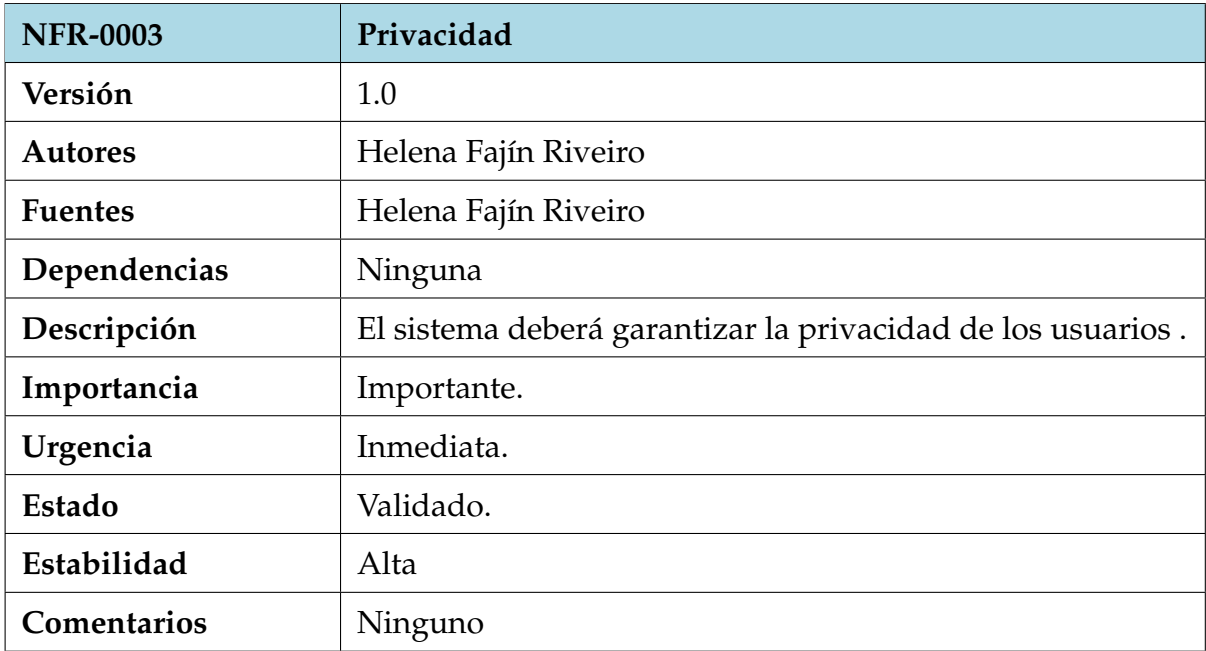

Cuadro 63: NFR-0003 Privacidad.

<span id="page-43-0"></span>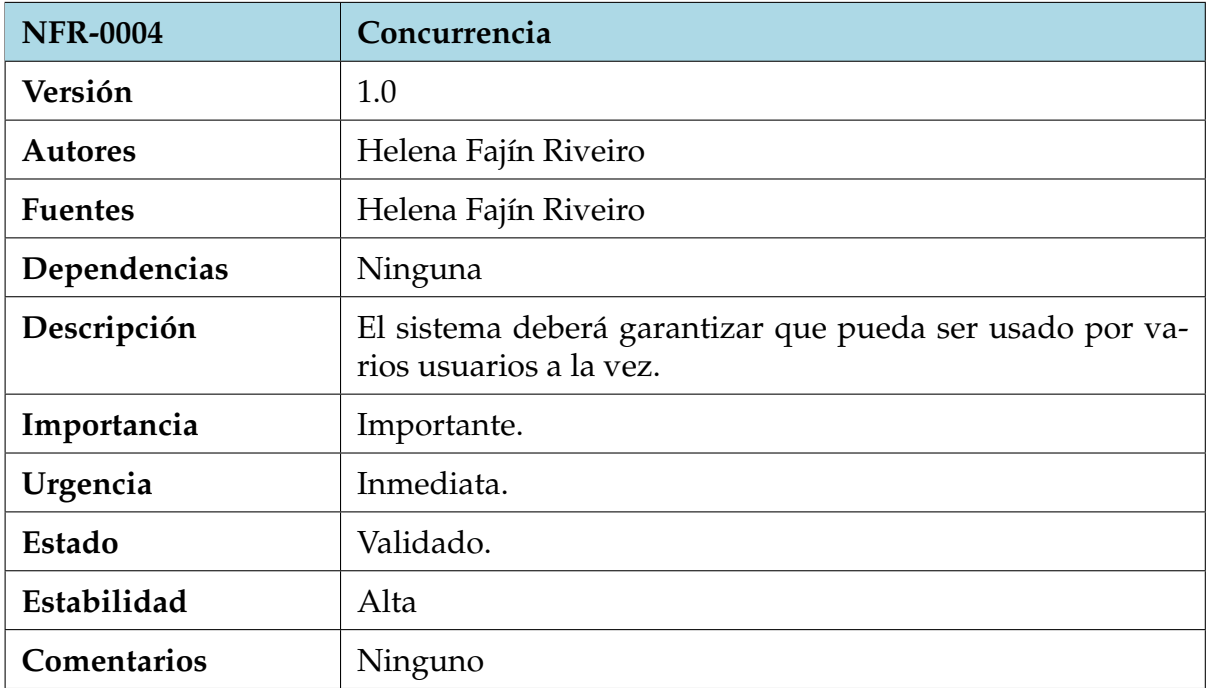

Cuadro 64: NFR-0004 Concurrencia.

# <span id="page-44-0"></span>**5 | Matriz de rastreabilidad**

La matriz de rastreabilidad nos permite conocer la relación entre los requisitos funcionales con los objetivos del sistema y con los requisitos de información. En los apartados siguientes se representan las relaciones mediante tablas.

## <span id="page-45-1"></span><span id="page-45-0"></span>**5.1. Objetivos-Casos de uso**

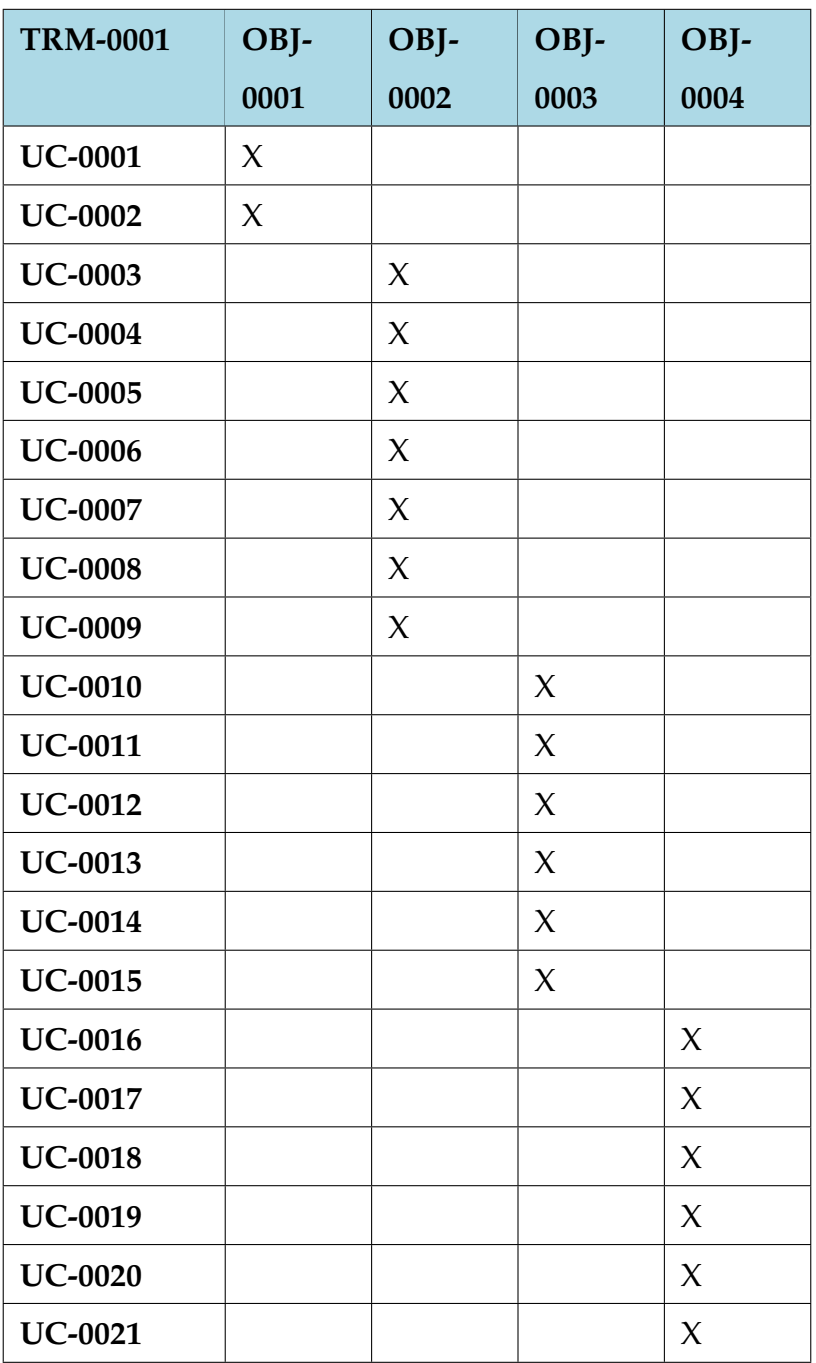

Cuadro 65: TRM-0001 Matriz rastreabilidad Objetivos-Casos de uso.

### <span id="page-46-1"></span><span id="page-46-0"></span>**5.2. Requisitos de información-Casos de uso**

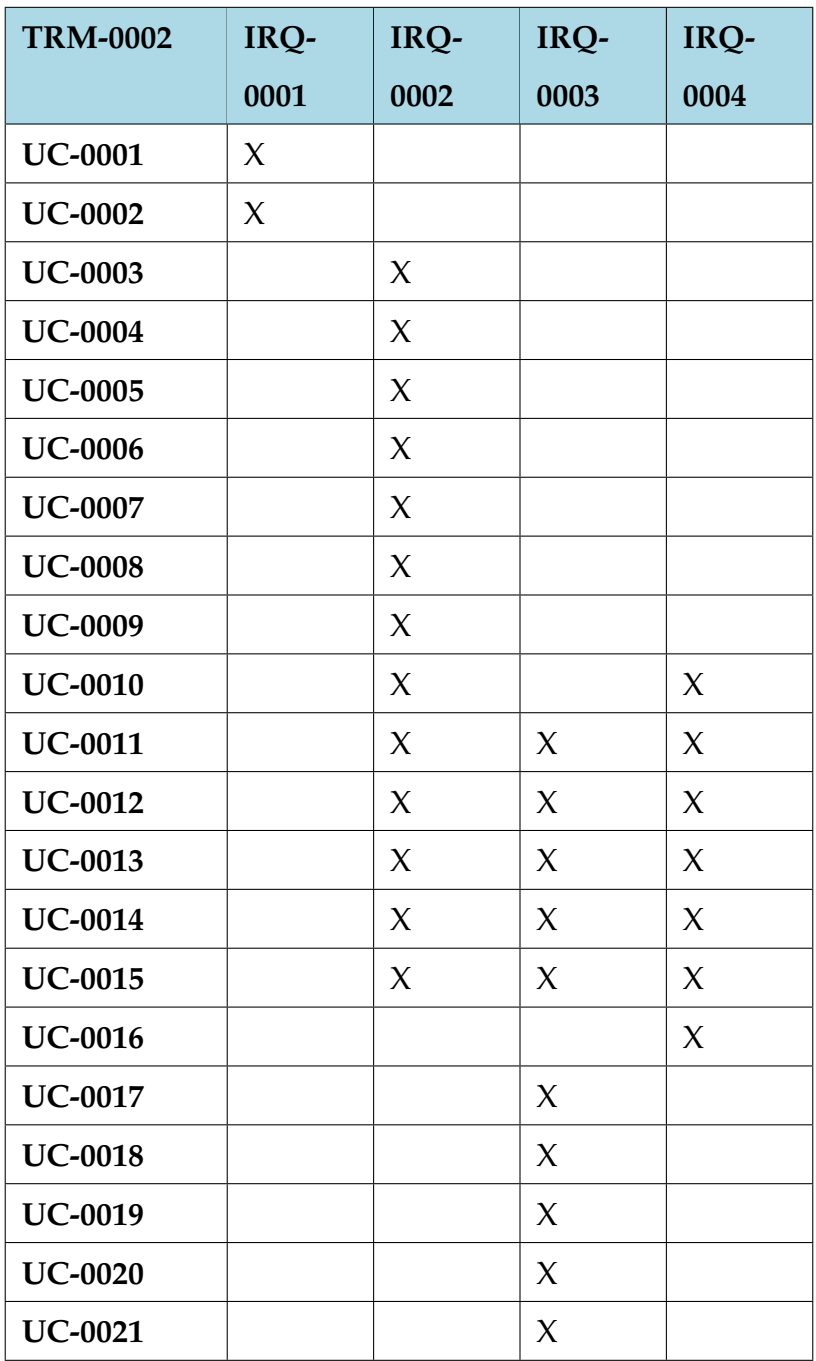

Cuadro 66: TRM-0002 Matriz rastreabilidad requisitos de información-Casos de uso.

# <span id="page-47-0"></span>**6 | Bibliografía**

- 1. Visual Paradigm Enterprise (versión 17.1). Software. **[link](https://www.visual-paradigm.com/)**.
- 2. A. Durán Toro y B. Bernárdez Jiménez, (Octube 2000). Metodología para la elicitación de requisitos del software. Universidad de Sevilla. Sevilla. **[link](http://www.lsi.us.es/docs/informes/lsi-2000-10.pdf)**.
- 3. Francisco José García Peñalvo, Alicia García Holgado, Andrea Vázquez Ingelmo. (2019/2020). Requisitos. Departamento de Informática y Automática, Universidad de Salamanca. [\[link\]]( https://repositorio.grial.eu/bitstream/grial/1524/1/5.%20IngReq.pdf)